# Package 'dynr'

November 18, 2021

<span id="page-0-0"></span>Date 2021-11-16

Title Dynamic Models with Regime-Switching

Maintainer Michael D. Hunter <mike.dynr@gmail.com>

URL <https://dynrr.github.io/>, <https://github.com/mhunter1/dynr>

Contact <dynr@googlegroups.com>

**Depends** R  $(>= 3.0.0)$ , ggplot2

Imports MASS, Matrix, numDeriv, xtable, latex2exp, grid, reshape2, plyr, mice, magrittr, Rdpack, methods, fda, car, stringi, tibble, deSolve

**Suggests** testthat, roxygen2  $(>= 3.1)$ , knitr, rmarkdown

### VignetteBuilder knitr

Description Intensive longitudinal data have become increasingly prevalent in various scientific disciplines. Many such data sets are noisy, multivariate, and multi-subject in nature. The change functions may also be continuous, or continuous but interspersed with periods of discontinuities (i.e., showing regime switches). The package 'dynr' (Dynamic Modeling in R) is an R package that implements a set of computationally efficient algorithms for handling a broad class of linear and nonlinear discrete- and continuous-time models with regime-switching properties under the constraint of linear Gaussian measurement functions. The discrete-time models can generally take on the form of a statespace or difference equation model. The continuous-time models are generally expressed as a set of ordinary or stochastic differential equations. All estimation and computations are performed in C, but users are provided with the option to specify the model of interest via a set of simple and easy-to-learn model specification functions in R. Model fitting can be performed using singlesubject time series data or multiple-subject longitudinal data. Ou, Hunter, & Chow (2019) [<doi:10.32614/RJ-2019-012>](https://doi.org/10.32614/RJ-2019-012) provided a detailed introduction to the interface and more information on the algorithms.

SystemRequirements GNU make

NeedsCompilation yes

License GPL-3

LazyLoad yes

### LazyData yes

Collate 'dynrData.R' 'dynrRecipe.R' 'dynrModelInternal.R'

'dynrModel.R' 'dynrCook.R' 'dynrPlot.R' 'dynrFuncAddress.R' 'dynrMi.R' 'dynrTaste.R' 'dynrVersion.R' 'dataDoc.R' 'dynrGetDerivs.R' 'dynrPredict.R'

RdMacros Rdpack

Biarch true

Version 0.1.16-27

RoxygenNote 5.0.1

Author Lu Ou [aut],

Michael D. Hunter [aut, cre] (<<https://orcid.org/0000-0002-3651-6709>>), Sy-Miin Chow [aut] (<<https://orcid.org/0000-0003-1938-027X>>), Linying Ji [aut], Meng Chen [aut], Hui-Ju Hung [aut], Jungmin Lee [aut], Yanling Li [aut], Jonathan Park [aut], Massachusetts Institute of Technology [cph], S. G. Johnson [cph], Benoit Scherrer [cph], Dieter Kraft [cph]

### Repository CRAN

Date/Publication 2021-11-18 13:50:02 UTC

# R topics documented:

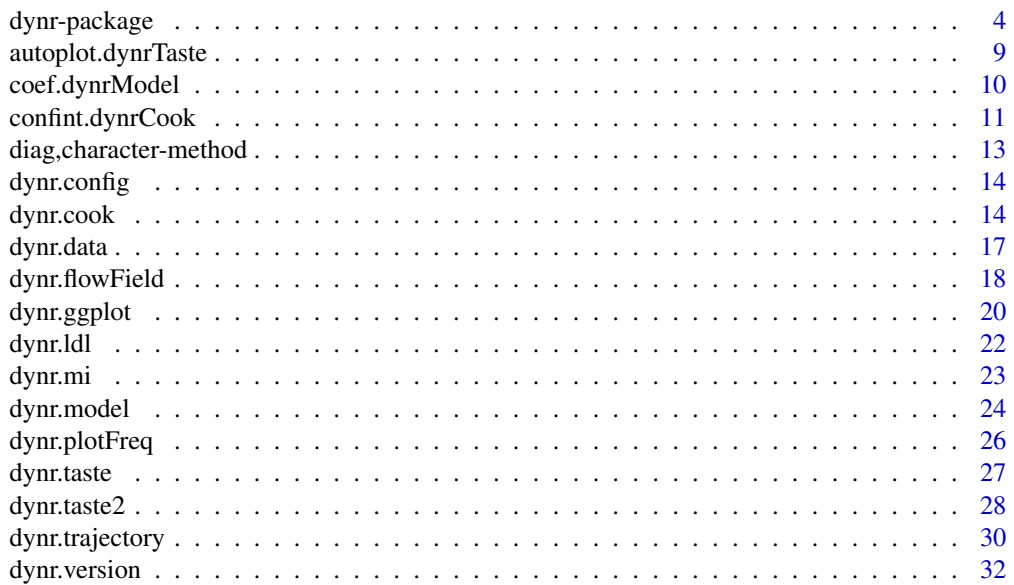

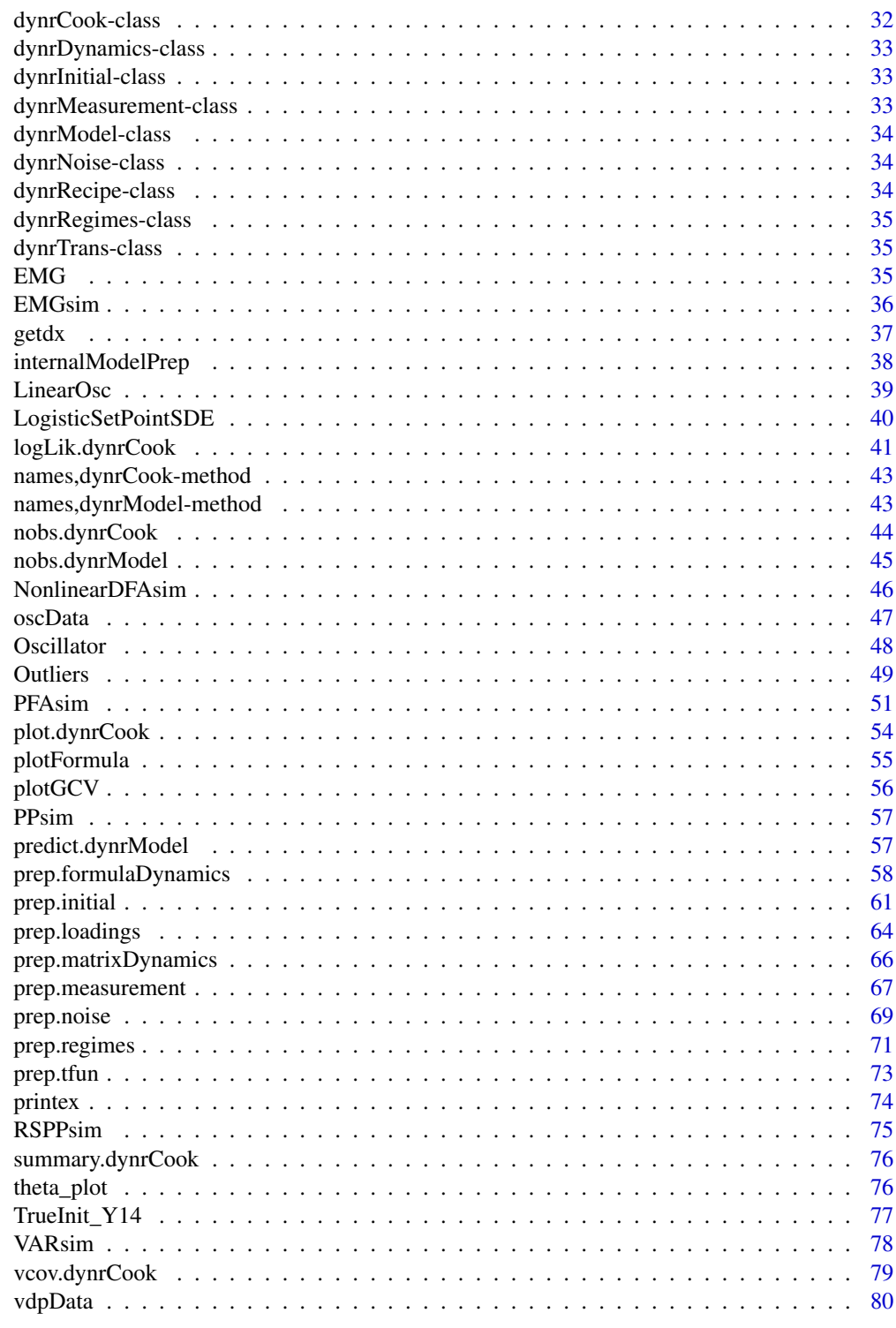

<span id="page-3-0"></span>

#### Description

Intensive longitudinal data have become increasingly prevalent in various scientific disciplines. Many such data sets are noisy, multivariate, and multi-subject in nature. The change functions may also be continuous, or continuous but interspersed with periods of discontinuities (i.e., showing regime switches). The package 'dynr' (Dynamic Modeling in R) is an R package that implements a set of computationally efficient algorithms for handling a broad class of linear and nonlinear discrete- and continuous-time models with regime-switching properties under the constraint of linear Gaussian measurement functions. The discrete-time models can generally take on the form of a state- space or difference equation model. The continuous-time models are generally expressed as a set of ordinary or stochastic differential equations. All estimation and computations are performed in C, but users are provided with the option to specify the model of interest via a set of simple and easy-to-learn model specification functions in R. Model fitting can be performed using single- subject time series data or multiple-subject longitudinal data. Ou, Hunter, & Chow (2019) <doi:10.32614/RJ-2019-012> provided a detailed introduction to the interface and more information on the algorithms.

#### Details

The DESCRIPTION file:

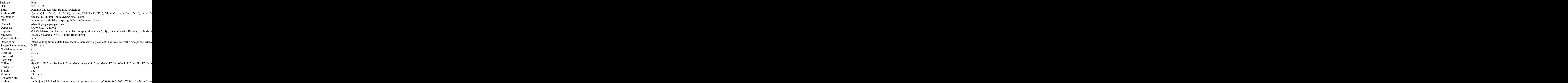

## dynr-package 5

Index of help topics:

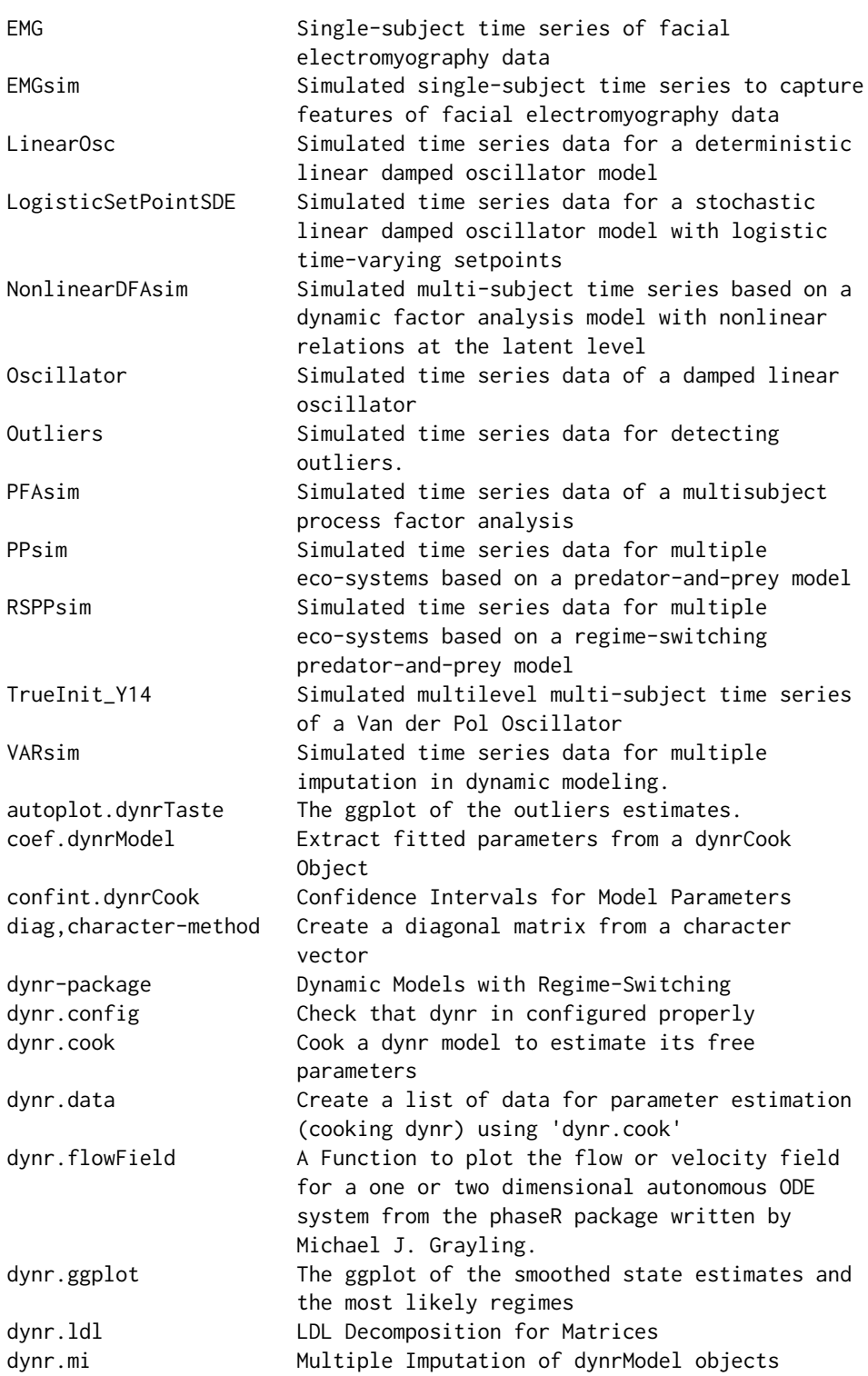

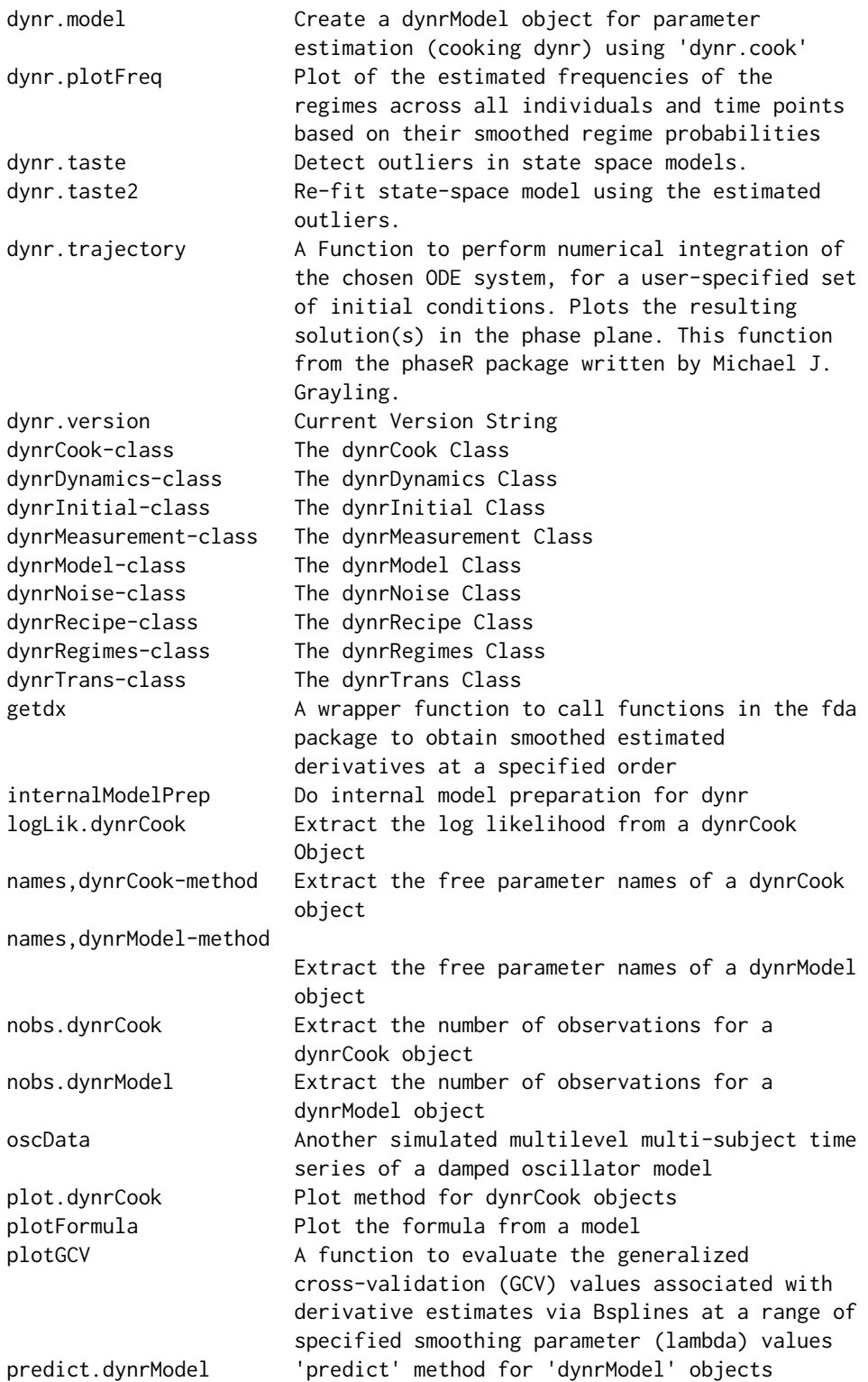

### dynr-package 7

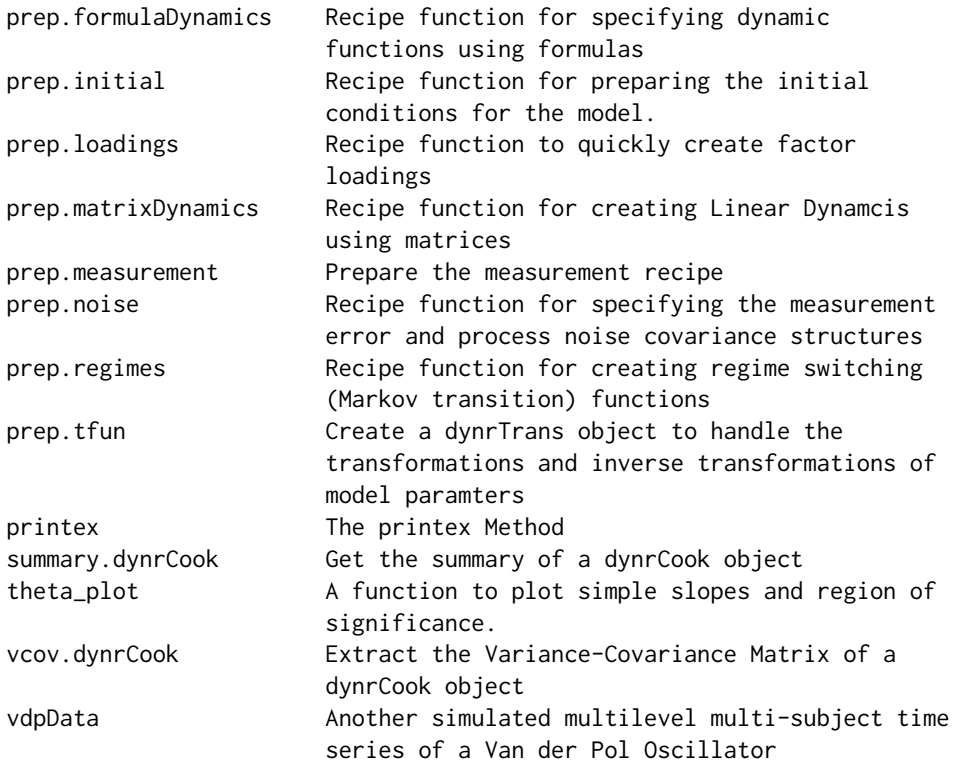

Because the **dynr** package compiles C code in response to user input, more setup is required for the dynr package than for many others. We acknowledge that this additional setup can be bothersome, but we believe the ease of use for the rest of the package and the wide variety of models it is possible to fit with it will compensate for this initial burden. Hopefully you will agree!

See the installation vignette referenced in the Examples section below for installation instructions.

The naming convention for **dynr** exploits the pronunciation of the package name, **dynr**, pronounced the same as "dinner". That is, the names of functions and methods are specifically designed to relate to things done surrounding dinner, such as gathering ingredients (e.g., the data), preparing recipes, cooking, and serving the finished product. The general procedure for using the **dynr** package can be summarized in five steps as below.

- 1. Data are prepared using with the dynr.data() function.
- 2. *Recipes* are prepared. To each part of a model there is a corresponding prep.\*() recipe function. Examples of such prep.\*() functions include: prep.measurement(), prep.matrixDynamics(), prep.formulaDynamics(), prep.initial(), prep.noise(), and prep.regimes().
- 3. The function dynr.model() mixes the data and recipes together into a model object of class dynrModel.
- 4. The model is cooked with dynr.cook().
- 5. Results from model fitting and related estimation are served using functions such as summary(), plot(), dynr.ggplot() (or its alias autoplot()), plotFormula(), and printex().

#### **Note**

State-space modeling, dynamic model, differential equation, regime switching, nonlinear

#### Author(s)

NA

Maintainer: Michael D. Hunter <mike.dynr@gmail.com>

#### References

Chow S, Grimm KJ, Guillaume F, Dolan CV, McArdle JJ (2013). "Regime-switching bivariate dual change score model." *Multivariate Behavioral Research*, 48(4), 463-502. doi: [10.1080/](https://doi.org/10.1080/00273171.2013.787870) [00273171.2013.787870.](https://doi.org/10.1080/00273171.2013.787870)

Chow S, Zhang G (2013). "Nonlinear Regime-Switching State-Space (RSSS) Models." *Psychometrika: Application Reviews and Case Studies*, 78(4), 740-768. doi: [10.1007/s1133601393308.](https://doi.org/10.1007/s11336-013-9330-8)

Ou L, Hunter MD, Chow S (2019). "What's for dynr: A package for linear and nonlinear dynamic modeling in R." *The R Journal*, 11(1), 1-20.

Yang M, Chow S (2010). "Using state-space model with regime switching to represent the dynamics of Facial electromyography (EMG) data." *Psychometrika: Application and Case Studies*, 74(4), 744-771. doi: [10.1007/s1133601091762.](https://doi.org/10.1007/s11336-010-9176-2)

Chow S, Ou L, Ciptadi A, Prince E, You D, Hunter MD, Rehg JM, Rozga A, Messinger DS (2018). "Representing sudden shifts in intensive dyadic interaction data using differential equation models with regime switching." *Psychometrika*, 83, 476-510. doi: [10.1007/s1133601896051.](https://doi.org/10.1007/s11336-018-9605-1)

#### See Also

For other annotated tutorials using the dynr package see [https://quantdev.ssri.psu.edu/](https://quantdev.ssri.psu.edu/resources/what%E2%80%99s-dynr-package-linear-and-nonlinear-dynamic-modeling-r) [resources/what%E2%80%99s-dynr-package-linear-and-nonlinear-dynamic-modeling-r](https://quantdev.ssri.psu.edu/resources/what%E2%80%99s-dynr-package-linear-and-nonlinear-dynamic-modeling-r)

### Examples

```
# For installation instructions see the package vignette below
## Not run:
vignette(package='dynr', 'InstallationForUsers')
## End(Not run)
# This should open a pdf/html file to guide you through proper
# installation and configuration.
#For illustrations of the functions in dynr, check out some of the demo examples in:
## Not run:
demo(package='dynr')
## End(Not run)
#For example, to run the demo 'LinearSDE' type
# the following without the comment character (#) in front of it.
## Not run:
demo('LinearSDE', package='dynr')
```
<span id="page-8-0"></span>## End(Not run)

autoplot.dynrTaste *The ggplot of the outliers estimates.*

### Description

The ggplot of the outliers estimates.

### Usage

```
## S3 method for class 'dynrTaste'
autoplot(object, numSubjDemo = 2, idtoPlot = NULL,
  names.state = NULL, names.observed = NULL, ...)
```
### Arguments

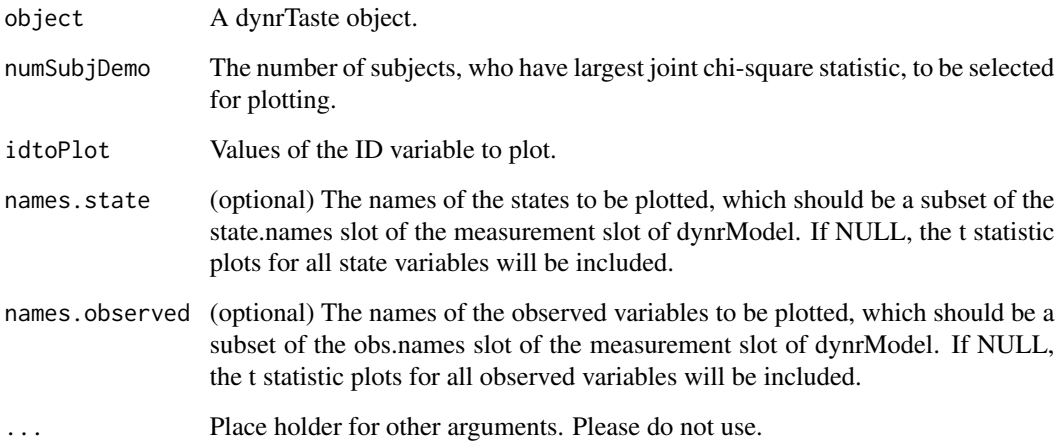

#### Value

a list of ggplot objects for each ID. The plots of chi-square statistics (joint and independent), and the plots of t statistic for names.state and names.observed will be included. Users can modify the ggplot objects using ggplot grammar. If a filename is provided, a pdf of plots will be saved additionally.

<span id="page-9-0"></span>

#### Description

aliases coef.dynrModel coef<- coef<-.dynrModel

### Usage

```
## S3 method for class 'dynrModel'
coef(object, ...)
coef(object) <- value
## S3 replacement method for class 'dynrModel'
```
coef(object) <- value

## S3 method for class 'dynrCook' coef(object, ...)

### Arguments

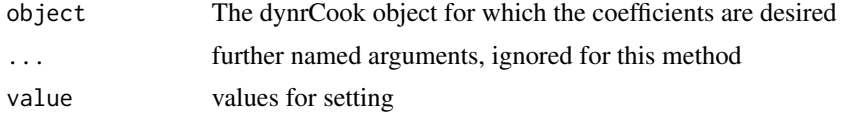

#### Value

A numeric vector of the fitted parameters.

#### See Also

Other S3 methods [logLik.dynrCook](#page-40-1)

### Examples

# Create a minimal cooked model called 'cook' require(dynr)

```
meas <- prep.measurement(
values.load=matrix(c(1, 0), 1, 2),
params.load=matrix(c('fixed', 'fixed'), 1, 2),
state.names=c("Position","Velocity"),
obs.names=c("y1"))
```

```
ecov <- prep.noise(
values.latent=diag(c(0, 1), 2),
params.latent=diag(c('fixed', 'dnoise'), 2),
```

```
values.observed=diag(1.5, 1),
params.observed=diag('mnoise', 1))
initial <- prep.initial(
values.inistate=c(0, 1),
params.inistate=c('inipos', 'fixed'),
values.inicov=diag(1, 2),
params.inicov=diag('fixed', 2))
dynamics <- prep.matrixDynamics(
values.dyn=matrix(c(0, -0.1, 1, -0.2), 2, 2),
params.dyn=matrix(c('fixed', 'spring', 'fixed', 'friction'), 2, 2),
isContinuousTime=TRUE)
data(Oscillator)
data <- dynr.data(Oscillator, id="id", time="times", observed="y1")
model <- dynr.model(dynamics=dynamics, measurement=meas,
noise=ecov, initial=initial, data=data)
cook <- dynr.cook(model,
verbose=FALSE, optimization_flag=FALSE, hessian_flag=FALSE)
# Now grab the coef!
coef(cook)
```
confint.dynrCook *Confidence Intervals for Model Parameters*

#### Description

Confidence Intervals for Model Parameters

#### Usage

```
## S3 method for class 'dynrCook'
confint(object, parm, level = 0.95,type = c("delta.method", "endpoint.transformation"),
  transformation = NULL, ...)
```
#### Arguments

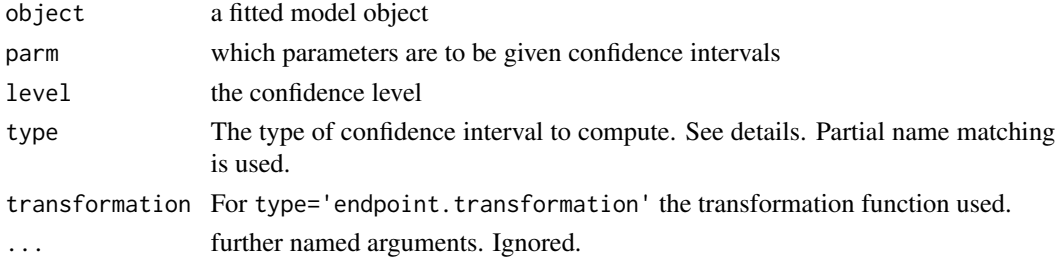

#### Details

The parm argument can be a numeric vector or a vector of names. If it is missing then it defaults to using all the parameters.

These are Wald-type confidence intervals based on the standard errors of the (transformed) parameters. Wald-type confidence intervals are known to be inaccurate for variance parameters, particularly when the variance is near zero (See references for issues with Wald-type confidence intervals).

#### Value

A matrix with columns giving lower and upper confidence limits for each parameter. These will be labelled as (1-level)/2 and 1 - (1-level)/2 as a percentage (e.g. by default 2.5

### References

Pritikin, J.N., Rappaport, L.M. & Neale, M.C. (In Press). Likelihood-Based Confidence Intervals for a Parameter With an Upper or Lower Bound. Structural Equation Modeling. DOI: 10.1080/10705511.2016.1275969

Neale, M. C. & Miller M. B. (1997). The use of likelihood based confidence intervals in genetic models. Behavior Genetics, 27(2), 113-120.

Pek, J. & Wu, H. (2015). Profile likelihood-based confidence intervals and regions for structural equation models. Psychometrica, 80(4), 1123-1145.

Wu, H. & Neale, M. C. (2012). Adjusted confidence intervals for a bounded parameter. Behavior genetics, 42(6), 886-898.

#### Examples

```
# Minimal model
require(dynr)
meas <- prep.measurement(
values.load=matrix(c(1, 0), 1, 2),
params.load=matrix(c('fixed', 'fixed'), 1, 2),
state.names=c("Position","Velocity"),
obs.names=c("y1"))
ecov <- prep.noise(
values.latent=diag(c(0, 1), 2),
params.latent=diag(c('fixed', 'dnoise'), 2),
values.observed=diag(1.5, 1),
params.observed=diag('mnoise', 1))
initial <- prep.initial(
values.inistate=c(0, 1),
params.inistate=c('inipos', 'fixed'),
values.inicov=diag(1, 2),
params.inicov=diag('fixed', 2))
dynamics <- prep.matrixDynamics(
values.dyn=matrix(c(0, -0.1, 1, -0.2), 2, 2),
params.dyn=matrix(c('fixed', 'spring', 'fixed', 'friction'), 2, 2),
```
### <span id="page-12-0"></span>diag, character-method 13

```
isContinuousTime=TRUE)
data(Oscillator)
data <- dynr.data(Oscillator, id="id", time="times", observed="y1")
model <- dynr.model(dynamics=dynamics, measurement=meas,
noise=ecov, initial=initial, data=data)
cook <- dynr.cook(model,
verbose=FALSE, optimization_flag=FALSE, hessian_flag=FALSE)
# Now get the confidence intervals
# But note that they are nonsense because we set hessian_flag=FALSE !!!!
confint(cook)
```
diag,character-method *Create a diagonal matrix from a character vector*

### <span id="page-12-1"></span>Description

Create a diagonal matrix from a character vector

#### Usage

```
## S4 method for signature 'character'
diag(x = 1, nrow, ncol)
```
### Arguments

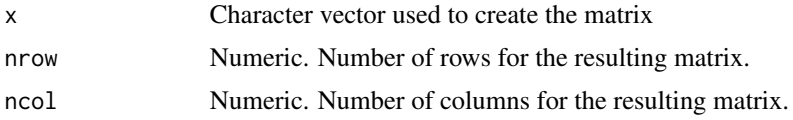

### Details

We create a new method for diag with character input. The default behavior for missing nrow and/or ncol arguments is the same as for the [diag](#page-12-1) function in the base package. Off-diagonal entries are filled with "0".

### Value

A matrix

### Examples

diag(letters[1:3])

<span id="page-13-0"></span>

#### Description

Check that dynr in configured properly

#### Usage

```
dynr.config(verbose = FALSE)
```
#### Arguments

verbose logical. Whether to print messages during/after checks

### Details

The 'dynr' package requires additional set-up and configuration beyond just installing the package. In particular, it requires compiling C code along with GSL to run (cook) models. This function runs some basic checks of the configuration. We check that  $(1)$  R is on the PATH variable,  $(2)$ Rtools exists and is on the PATH variable for Windows, (3) a C compiler is available, and (4) GSL is available and on the PATH.

In general, see the 'Installation for Users' vignette for set-up and configuration instructions.

#### Value

No return value.

### Examples

```
## Not run: dynr.config()
```
<span id="page-13-1"></span>dynr.cook *Cook a dynr model to estimate its free parameters*

#### Description

Cook a dynr model to estimate its free parameters

#### Usage

```
dynr.cook(dynrModel, conf.level = 0.95, infile, optimization_flag = TRUE,
 hessian_flag = TRUE, verbose = TRUE, weight_flag = FALSE,
 debug_flag = FALSE, perturb_flag = FALSE)
```
#### dynr.cook 15

#### Arguments

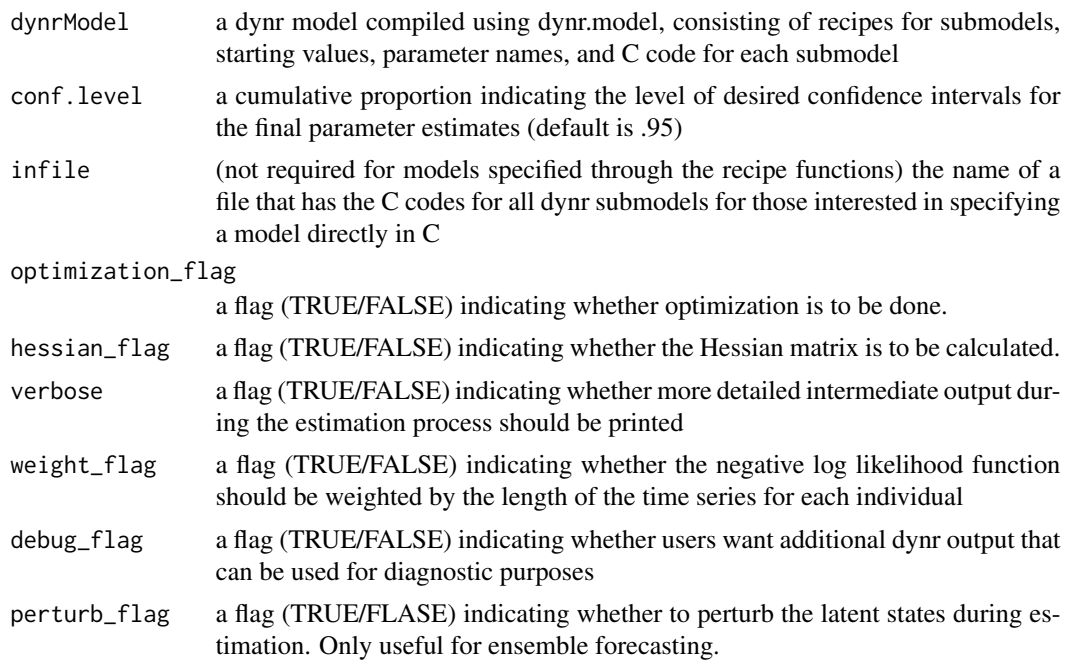

### Details

Free parameter estimation uses the SLSQP routine from NLOPT.

The typical items returned in the cooked model are the filtered and smoothed latent variable estimates. eta\_smooth\_final, error\_cov\_smooth\_final and pr\_t\_given\_T are respectively timevarying smoothed latent variable mean estimates, smoothed error covariance estimates, and smoothed regime probability. eta\_filtered, error\_cov\_filtered and pr\_t\_given\_t are respectively time-varying filtered latent variable mean estimates, filtered error covariance matrix estimates, and filtered regime probability. Note that if theta.formula is provided in dynrModel@dynamics, this assumes that random effects are present in the dynamic equation. This would call an internal function to insert the random effect components as additional state variables. In this case, the last set of elements (rows) in eta\_smooth\_final would contain the estimated random effect components.

When debug\_flag is TRUE, then additional information is passed into the cooked model. eta\_predicted, error\_cov\_predicted, innov\_vec, and residual\_cov are respectively time-varying predicted latent variable mean estimates, predicted error covariance matrix estimates, the error/residual estimates (innovation vector), and the error/residual covariance matrix estimates.

The exit flag given after optimization has finished is from the SLSQP optimizer. Generally, error codes have negative values and successful codes have positive values. However, codes 5 and 6 do not indicate the model converged, but rather simply ran out of iterations or time, respectively. A more full description of each code is available at [https://nlopt.readthedocs.io/en/latest/](https://nlopt.readthedocs.io/en/latest/NLopt_Reference/#return-values) [NLopt\\_Reference/#return-values](https://nlopt.readthedocs.io/en/latest/NLopt_Reference/#return-values) and is also listed in the table below.

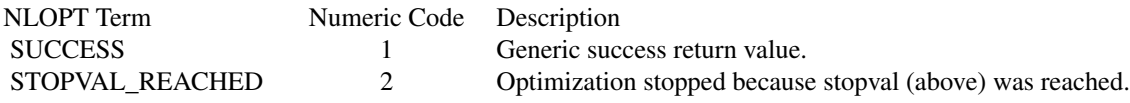

#### 16 dynr.cook

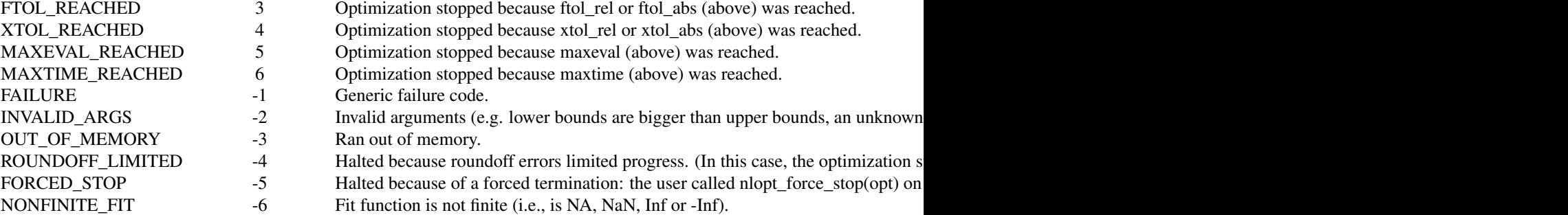

The last row of this table corresponding to an exit code of -6, is not from NLOPT, but rather is specific to the dynr package.

### Value

Object of class dynrCook.

### See Also

[autoplot](#page-0-0), [coef](#page-0-0), [confint](#page-0-0), [deviance](#page-0-0), [initialize](#page-0-0), [logLik](#page-0-0), [names](#page-0-0), [nobs](#page-0-0), [plot](#page-0-0), [print](#page-0-0), [show](#page-0-0), [summary](#page-0-0), [vcov](#page-0-0).

### Examples

```
# Minimal model
require(dynr)
meas <- prep.measurement(
values.load=matrix(c(1, 0), 1, 2),
params.load=matrix(c('fixed', 'fixed'), 1, 2),
state.names=c("Position","Velocity"),
obs.names=c("y1"))
ecov <- prep.noise(
values.latent=diag(c(0, 1), 2),
params.latent=diag(c('fixed', 'dnoise'), 2),
values.observed=diag(1.5, 1),
params.observed=diag('mnoise', 1))
initial <- prep.initial(
values.inistate=c(0, 1),
params.inistate=c('inipos', 'fixed'),
values.inicov=diag(1, 2),
params.inicov=diag('fixed', 2))
dynamics <- prep.matrixDynamics(
values.dyn=matrix(c(0, -0.1, 1, -0.2), 2, 2),
params.dyn=matrix(c('fixed', 'spring', 'fixed', 'friction'), 2, 2),
isContinuousTime=TRUE)
```
#### <span id="page-16-0"></span>dynr.data 17

```
data(Oscillator)
data <- dynr.data(Oscillator, id="id", time="times", observed="y1")
model <- dynr.model(dynamics=dynamics, measurement=meas,
noise=ecov, initial=initial, data=data)
# Now cook the model!
cook <- dynr.cook(model,
verbose=FALSE, optimization_flag=FALSE, hessian_flag=FALSE)
```
<span id="page-16-1"></span>dynr.data *Create a list of data for parameter estimation (cooking dynr) using* [dynr.cook](#page-13-1)

### Description

Create a list of data for parameter estimation (cooking dynr) using [dynr.cook](#page-13-1)

### Usage

dynr.data(dataframe, id = "id", time = "time", observed, covariates)

### Arguments

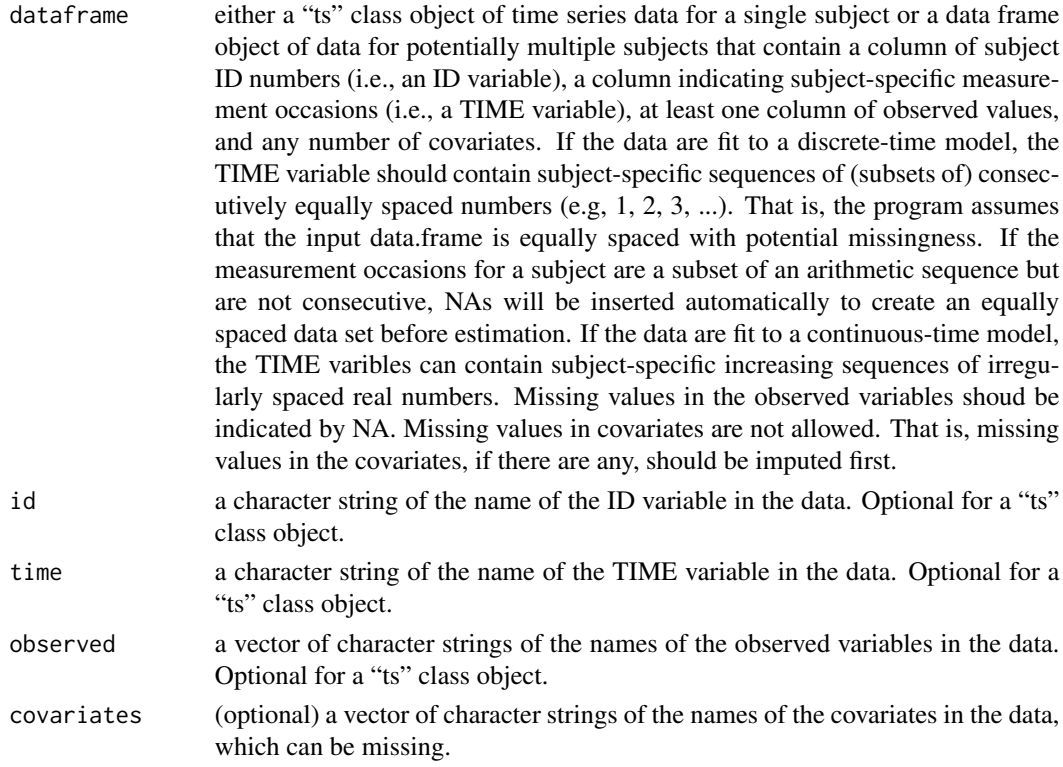

<span id="page-17-0"></span>A list with components as needed for dynr.model

#### Examples

```
data(EMGsim)
dd <- dynr.data(EMGsim, id = 'id', time = 'time', observed = 'EMG', covariates = 'self')
z \leq ts(matrix(rnorm(300), 100, 3), start = c(1961, 1), frequency = 12)
dz <- dynr.data(z)
```
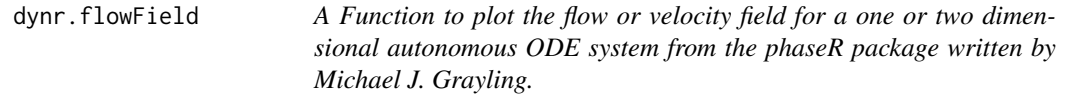

### Description

A Function to plot the flow or velocity field for a one or two dimensional autonomous ODE system from the phaseR package written by Michael J. Grayling.

#### Usage

```
dynr.flowField(deriv, xlim, ylim, parameters = NULL, system = "two.dim",
 points = 21, col = "gray", arrow.type = "equal", arrow.head = 0.05,
  frac = 1, add = TRUE, xlab = "x", ylab = "y", state.names = c("x","y"), \ldots)
```
#### Arguments

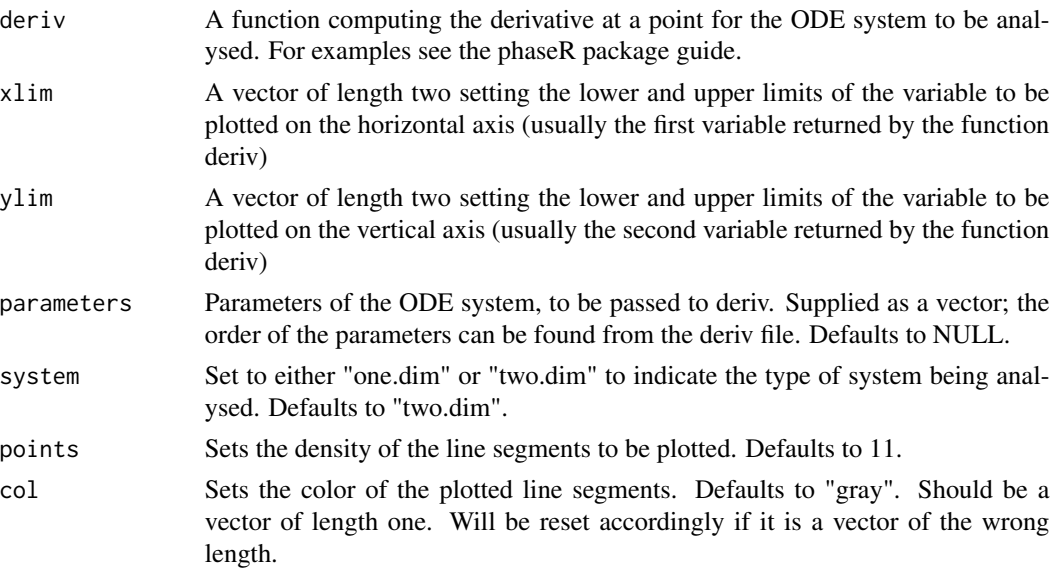

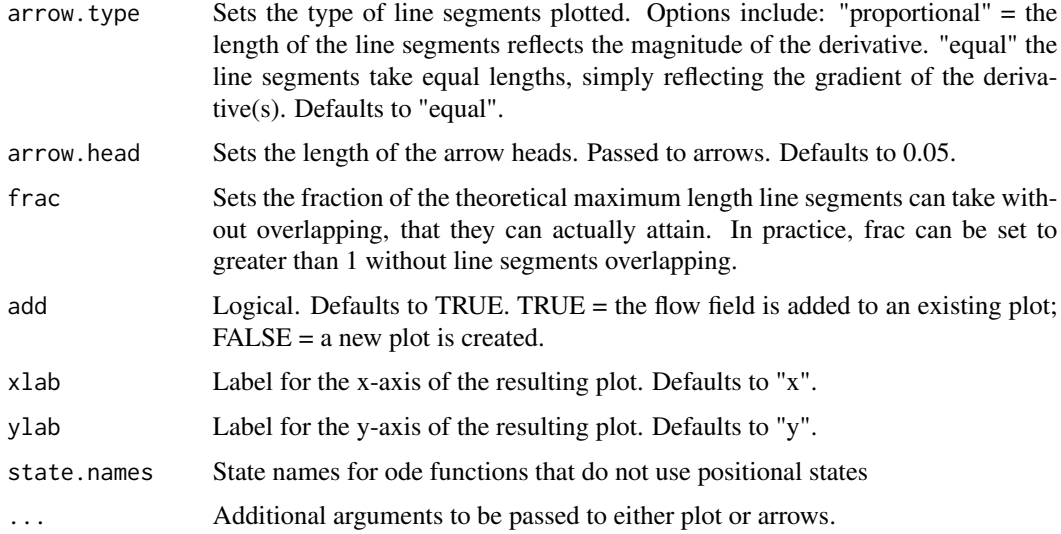

#### Value

Returns a list with the following components: add, arrow.head, arrow.type, col, deriv, dx, dy, frac, parameters, points, system, x, xlab, xlim, y, ylab, ylim. Most of these components correspond simply to their original input values.

The only new elements are:

 $dx = A$  matrix. In the case of a two dimensional system, the values of the derivative of the first dependent derivative at all evaluated points.

dy = A matrix. In the case of a two dimensional system, the values of the derivative of the second dependent variable at all evaluated points. In the case of a one dimensional system, the values of the derivative of the dependent variable at all evaluated points.

 $x = A$  vector. In the case of a two dimensional system, the values of the first dependent variable at which the derivatives were computed. In the case of a one dimensional system, the values of the independent variable at which the derivatives were computed.

 $y = A$  vector. In the case of a two dimensional system, the values of the second dependent variable at which the derivatives were computed. In the case of a one dimensional system, the values of the dependent variable at which the derivatives were computed.

#### **Note**

The phaseR package was taken off cran as off 10/1/2019 so we are exporting some selected functions from phaseR\_2.0 published on 8/20/2018. For details of these functions please see original documentations on the phaseR package.

#### References

Grayling, Michael J. (2014). phaseR: An R Package for Phase Plane Analysis of Autonomous ODE Systems. The R Journal, 6(2), 43-51. DOI: 10.32614/RJ-2014-023. Available at https://doi.org/10.32614/RJ-2014-023

### Examples

```
#Osc <- function(t, y, parameters) {
# dy <- numeric(2)
# dy[1] < -y[2]# dy[2] <- parameters[1]*y[1]+parameters[2]*dy[1]
# return(list(dy))
#}
#
#param <- coef(g)
#dynr.flowField(Osc, xlim = c(-3, 3),
# ylim = c(-3, 3),
# xlab="x", ylab="dx/dt",
# main=paste0("Oscillator model"),
# cex.main=2,
# parameters = param,
# points = 15, add = FALSE,
# col="blue",
# arrow.type="proportional",
# arrow.head=.05)
```
dynr.ggplot *The ggplot of the smoothed state estimates and the most likely regimes*

### Description

The ggplot of the smoothed state estimates and the most likely regimes

mancolorPalette, manfillPalette, ...)

### Usage

```
dynr.ggplot(res, dynrModel, style = 1, numSubjDemo = 2, idtoPlot = c(),
 names.state, names.observed, names.regime, shape.values, title, ylab,
  is.bw = FALSE, colorPalette = "Set2", fillPalette = "Set2",
 mancolorPalette, manfillPalette, ...)
## S3 method for class 'dynrCook'
autoplot(object, dynrModel, style = 1, numSubjDemo = 2,
  idtoPlot = c(), names.state, names.observed, names.regime, shape.values,
  title, ylab, is.bw = FALSE, colorPalette = "Set2", fillPalette = "Set2",
```
#### Arguments

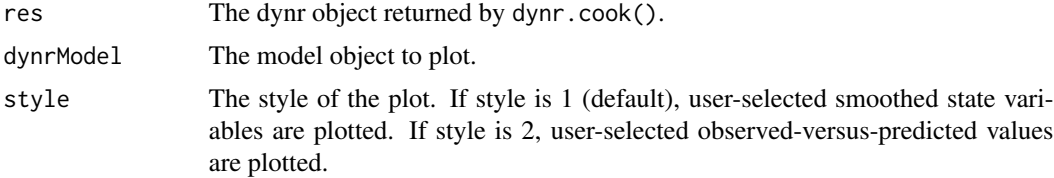

<span id="page-19-0"></span>

### dynr.ggplot 21

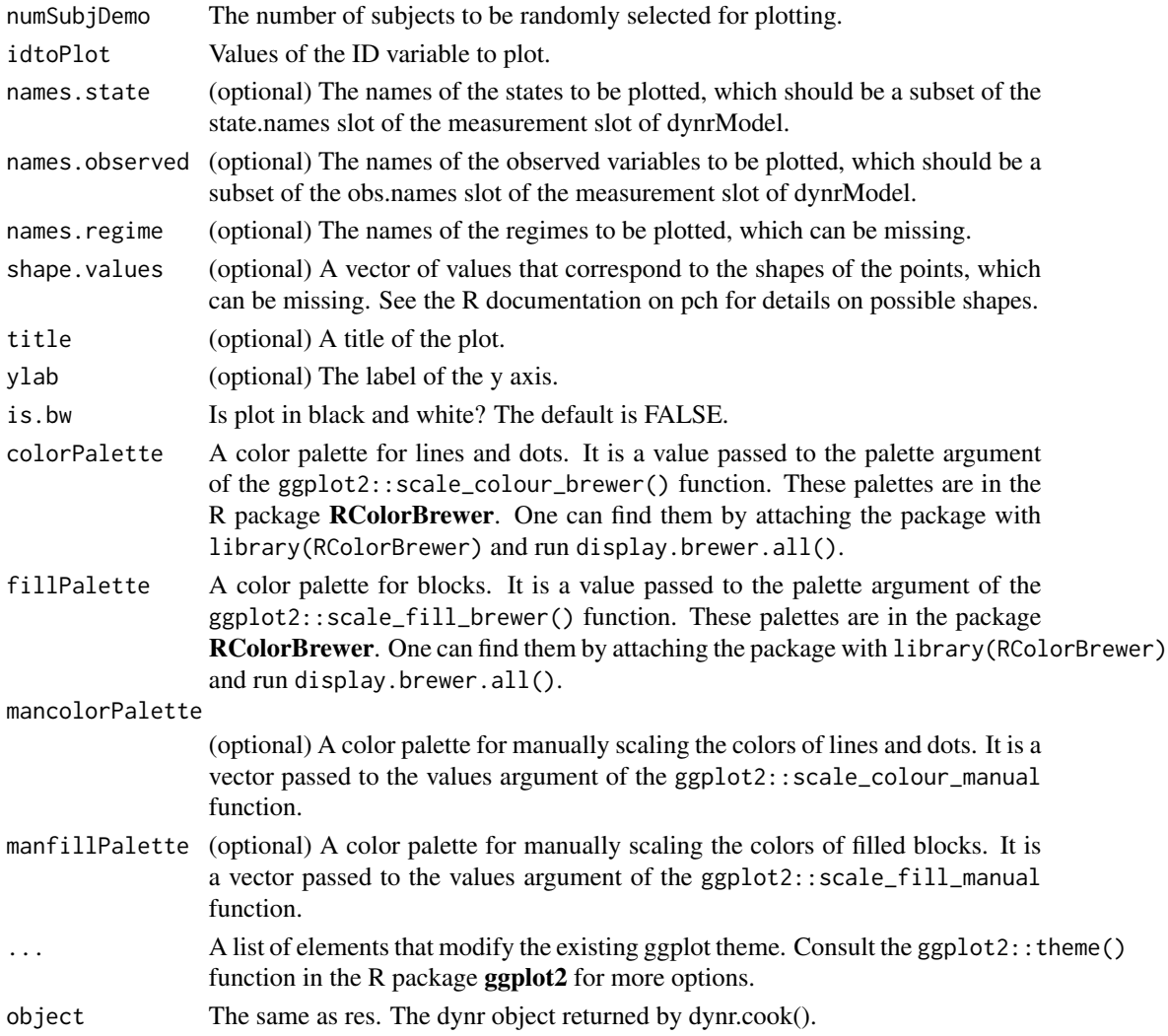

### Details

This function outputs a ggplot layer that can be modified using functions in the package ggplot2. That is, one can add layers, scales, coords and facets with the "+" sign. In an example below, the ggplot2:: $y\lim$ ) function is used to modify the limits of the y axis of the graph. More details can be found on <https://ggplot2.tidyverse.org/> and [https://ggplot2.tidyverse.](https://ggplot2.tidyverse.org/reference/) [org/reference/](https://ggplot2.tidyverse.org/reference/).

The two functions dynr.ggplot() and autoplot() as identical aliases of one another. The autoplot() function is an S3 method from the package ggplot2 that allows many objects to be plotted and works like the base plot() function.

### Value

ggplot object ggplot object

### Examples

# The following code is part of a demo example in dynr

```
demo(RSLinearDiscreteYang, package='dynr')
p <- dynr.ggplot(yum, dynrModel = rsmod, style = 1,
 names.regime = c("Deactivated", "Activated"),
 title = "(B) Results from RS-AR model", numSubjDemo = 1,
 shape.values = c(1),
 text = element_text(size = 16),
 is.bw = TRUE# One can modify the limits on the y axis by using '+'
p + ggplot2::ylim(-2, 4)
autoplot(yum, dynrModel = rsmod, style = 1,names.regime = c("Deactivated", "Activated"),
title = "(B) Results from RS-AR model", numSubjDemo = 1,
shape.values = c(1),
text = element_test(size = 16),
is.bw = TRUE)
```
dynr.ldl *LDL Decomposition for Matrices*

#### Description

LDL Decomposition for Matrices

### Usage

dynr.ldl(x)

### Arguments

#### x a numeric matrix

This is a wrapper function around the [chol](#page-0-0) function. The goal is to factor a square, symmetric, positive (semi-)definite matrix into the product of a lower triangular matrix, a diagonal matrix, and the transpose of the lower triangular matrix. The value returned is a lower triangular matrix with the elements of D on the diagonal.

### Value

A matrix

<span id="page-21-0"></span>

<span id="page-22-0"></span>

### Description

Multiple Imputation of dynrModel objects

### Usage

```
dynr.mi(dynrModel, which.aux = NULL, which.lag = NULL, lag = 0,
 which.lead = NULL, lead = 0, m = 5, iter = 5, imp.obs = FALSE,
  imp.exo = TRUE, diag = TRUE, Rhat = 1.1, conf. level = 0.95,verbase = TRUE, seed = NA)
```
### Arguments

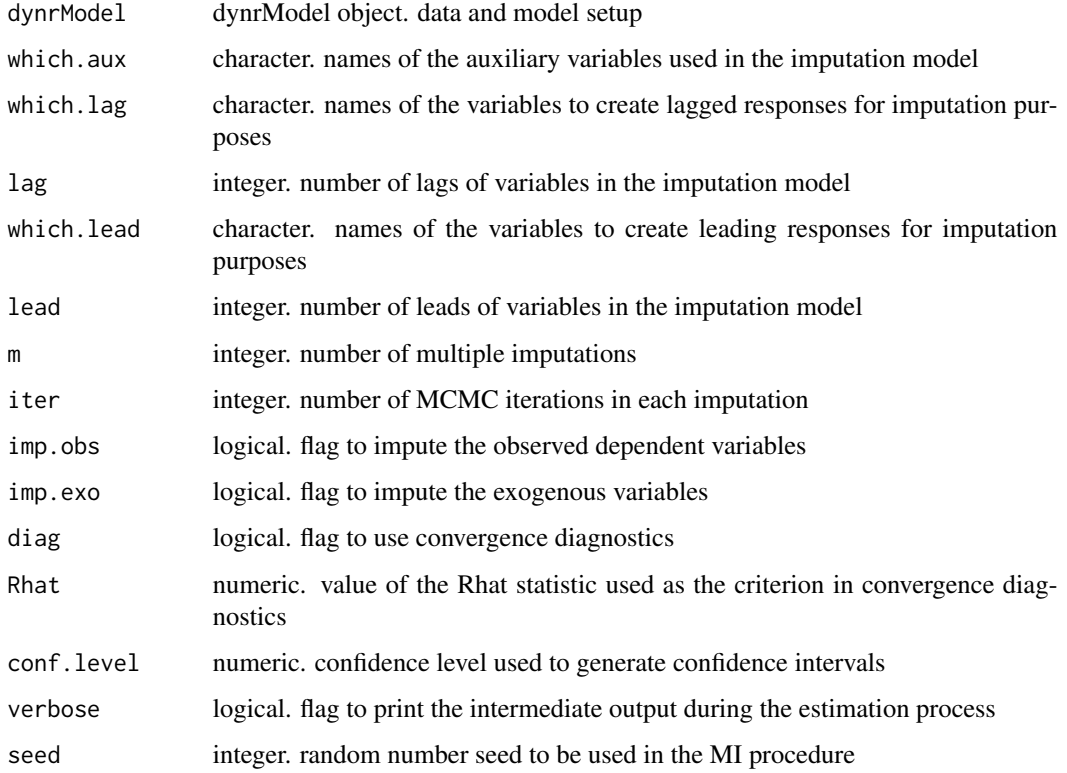

### Details

See the demo, demo(package='dynr','MILinearDiscrete'), for an illustrative example of using dynr.mi to implement multiple imputation with a vector autoregressive model.

an object of 'dynrMi' class that is a list containing: 1. the imputation information, including a data set containing structured lagged and leading variables and a 'mids' object from mice() function; 2. the diagnostic information, including trace plots, an Rhat plot and a matrix containing Rhat values; 3. the estimation results, including parameter estimates, standard error estimates and confidence intervals.

#### References

Ji, L., Chow, S-M., Schermerhorn, A.C., Jacobson, N.C., & Cummings, E.M. (2018). Handling Missing Data in the Modeling of Intensive Longitudinal Data. Structural Equation Modeling: A Multidisciplinary Journal, 1-22.

Yanling Li, Linying Ji, Zita Oravecz, Timothy R. Brick, Michael D. Hunter, and Sy-Miin Chow. (2019). dynr.mi: An R Program for Multiple Imputation in Dynamic Modeling. International Journal of Computer, Electrical, Automation, Control and Information Engineering, 13, 302-311.

<span id="page-23-1"></span>dynr.model *Create a dynrModel object for parameter estimation (cooking dynr) using* [dynr.cook](#page-13-1)

#### **Description**

Create a dynrModel object for parameter estimation (cooking dynr) using [dynr.cook](#page-13-1)

### Usage

```
dynr.model(dynamics, measurement, noise, initial, data, ...,
 outfile = tempfile())
```
#### Arguments

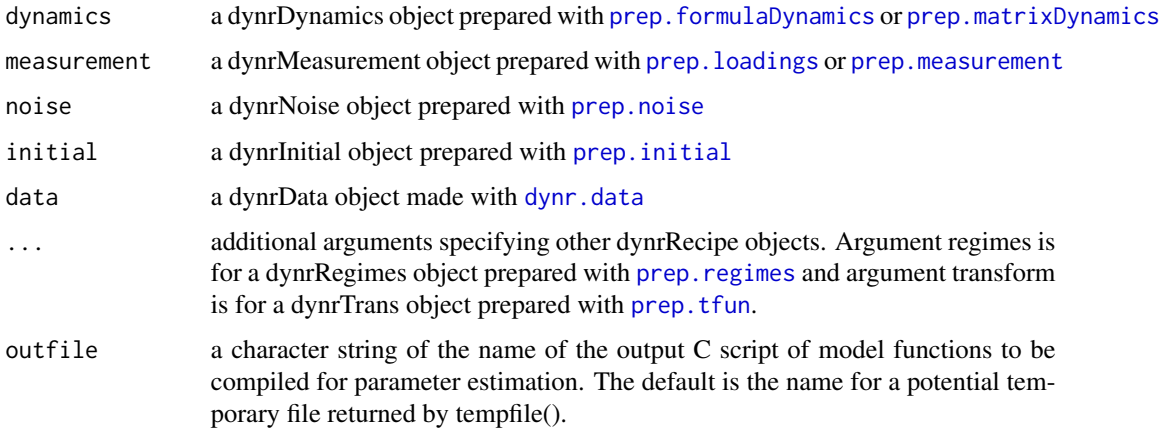

<span id="page-23-0"></span>

### Value

#### dynr.model 25

#### Details

A dynrModel is a collection of recipes. The recipes are constructed with the functions prep. measurement, [prep.noise](#page-68-1), [prep.formulaDynamics](#page-57-1), [prep.matrixDynamics](#page-65-1), [prep.initial](#page-60-1), and in the case of regime-switching models [prep.regimes](#page-70-1). Additionally, data must be prepared with [dynr.data](#page-16-1) and added to the model.

Several *named* arguments can be passed into the ... section of the function. These include

- Argument regimes is for a dynrRegimes object prepared with prep. regimes
- Argument transform is for a dynrTrans object prepared with prep. tfun.
- Argument options a list of options. Check the NLopt website [https://nlopt.readthedocs.](https://nlopt.readthedocs.io/en/latest/NLopt_Reference/#stopping-criteria) [io/en/latest/NLopt\\_Reference/#stopping-criteria](https://nlopt.readthedocs.io/en/latest/NLopt_Reference/#stopping-criteria) for details. Available options for use with a dynrModel object include xtol\_rel, stopval, ftol\_rel, ftol\_abs, maxeval, and maxtime, all of which control the termination conditions for parameter optimization. The examples below show a case where options were set.

There are several available methods for dynrModel objects.

- The dollar sign (\$) can be used to both get objects out of a model and to set pieces of the model.
- names returns the names of the free parameters in a model.
- [printex](#page-73-1) prints LaTeX expressions for the equations that compose a model. The output can then be readily typeset for inclusion in presentations and papers.
- nobs gives the total number of observations (e.g. all times across all people)
- coef gives the free parameter starting values. Free parameters can also be assigned with coef(model) <-aNamedVectorOfCoefficients

#### Value

Object of class 'dynrModel'

### Examples

# Create a minimal cooked model called 'model' require(dynr)

```
meas <- prep.measurement(
values.load=matrix(c(1, 0), 1, 2),
params.load=matrix(c('fixed', 'fixed'), 1, 2),
state.names=c("Position","Velocity"),
obs.names=c("y1"))
```

```
ecov <- prep.noise(
values.latent=diag(c(0, 1), 2),
params.latent=diag(c('fixed', 'dnoise'), 2),
values.observed=diag(1.5, 1),
params.observed=diag('mnoise', 1))
```

```
initial <- prep.initial(
values.inistate=c(0, 1),
```

```
params.inistate=c('inipos', 'fixed'),
values.inicov=diag(1, 2),
params.inicov=diag('fixed', 2))
dynamics <- prep.matrixDynamics(
values.dyn=matrix(c(0, -0.1, 1, -0.2), 2, 2),
params.dyn=matrix(c('fixed', 'spring', 'fixed', 'friction'), 2, 2),
isContinuousTime=TRUE)
data(Oscillator)
data <- dynr.data(Oscillator, id="id", time="times", observed="y1")
# Now here's the model!
model <- dynr.model(dynamics=dynamics, measurement=meas,
noise=ecov, initial=initial, data=data)
```
dynr.plotFreq *Plot of the estimated frequencies of the regimes across all individuals and time points based on their smoothed regime probabilities*

### Description

Plot of the estimated frequencies of the regimes across all individuals and time points based on their smoothed regime probabilities

#### Usage

```
dynr.plotFreq(res, dynrModel, names.regime, title, xlab, ylab, textsize = 12,
 print = TRUE)
```
### Arguments

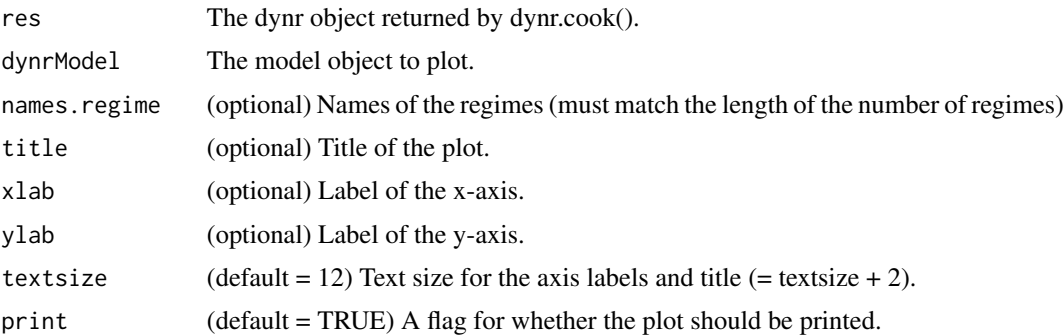

### Value

ggplot object

<span id="page-25-0"></span>

<span id="page-26-0"></span>

#### **Description**

Compute shocks and chi-squared diagnostics following Chow, Hamaker, and Allaire (2009). Using Innovative Outliers to Detect Discrete Shifts in Dynamics in Group-Based State-Space Models

### Usage

```
dynr.taste(dynrModel, dynrCook = NULL, which.state, which.obs,
  conf. level = 0.99, alternative = c("two. sided", "less", "greater"),debug_flag = FALSE)
```
#### Arguments

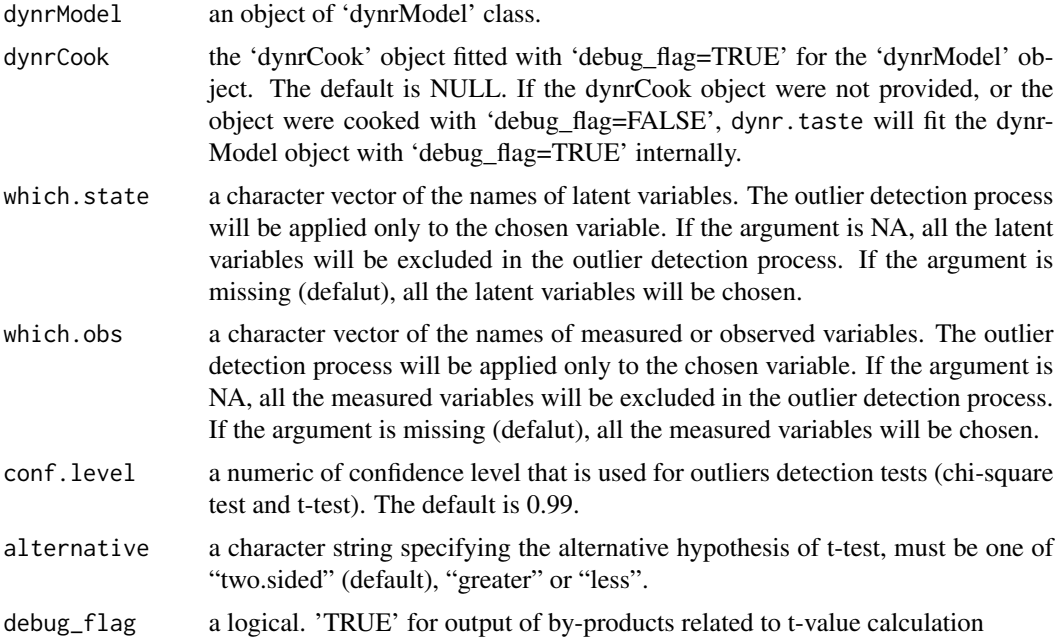

#### Value

an object of 'dynrTaste' class that is a list containing lists of results from the outlier detection process. Vectors of ID and measured time points are included for later use, such as in dynr.taste2. The values, p-values, and shock points related to 'joint' chi-square, 'independent' chi-square, and t statistic for innovative and additive outliers are following in that order. The estimated delta for innovative and additive components are in the last. If debug\_flag is TRUE, The by-products of the Kalman filter and smoother  $(Q, S, s, F_{inv}, N, u, r)$  would be added at the end. See the reference for definition of the notations. The t statistic (estimate of an outlier divided by standard error of the outlier) of the last time point is NA, because the Kalman smoothing process starts with setting r and N to zero for the last time point (core elements of calculating estimates and the standard errors of outliers) that lead to 0/0 of the t statistic of the last time point. For the time-varing models, more NAs would appear at the end of times because the Kalman smoother needs more time points to obtain all elements of r nad N from limited number of observed variables in the model.

The 'delta\_chi' list comprises magnitude of innovative (Latent) and additive (Observed) outliers, 'delta.L' and 'delta.O', when chi-square statitics is used to detect outliers. The 'delta\_t' list comprises magnitude of innovative (Latent) and additive (Observed) outliers, 'delta.L' and 'delta.O', when t statitics is used to detect outliers.

#### References

Chow, S.-M., Hamaker, E. L., & Allaire, J. C. (2009). Using innovative outliers to detect discrete shifts in dynamics in group-based state-space models. \_Multivariate Behavioral Research\_, 44, 465-496.

#### Examples

```
## Not run:
# See the demo for outlier detection, OutlierDetection.R
dynrCook <- dynr.cook(dynrModel)
dynrTaste <- dynr.taste(dynrModel, dynrCook)
```

```
# Detect outliers related to 'eta1' out of, say, three latent
# variables c("eta1", "eta2", "eta3"), and all measured variables.
dynrTaste <- dynr.taste(dynrModel, dynrCook, which.state=c("eta1"))
```

```
## End(Not run)
```
dynr.taste2 *Re-fit state-space model using the estimated outliers.*

### **Description**

The function dynr.taste2{} update the dynrModel object applying outliers from the dynrTaste object, or outliers from users. The function then re-cook the model.

#### Usage

```
dynr.taste2(dynrModel, dynrCook, dynrTaste, delta_inn = c("t", "ind", "jnt",
  "null"), delta_add = c("t", "ind", "jnt", "null"), delta_l = NULL,delta_O = NULL, cook = TRUE, verbose = FALSE,
  newOutfile = "new_taste.c")
```
#### Arguments

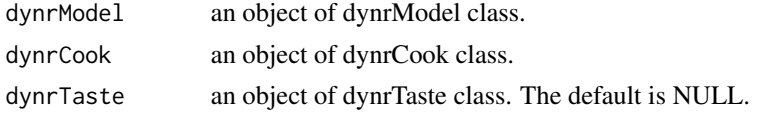

<span id="page-27-0"></span>

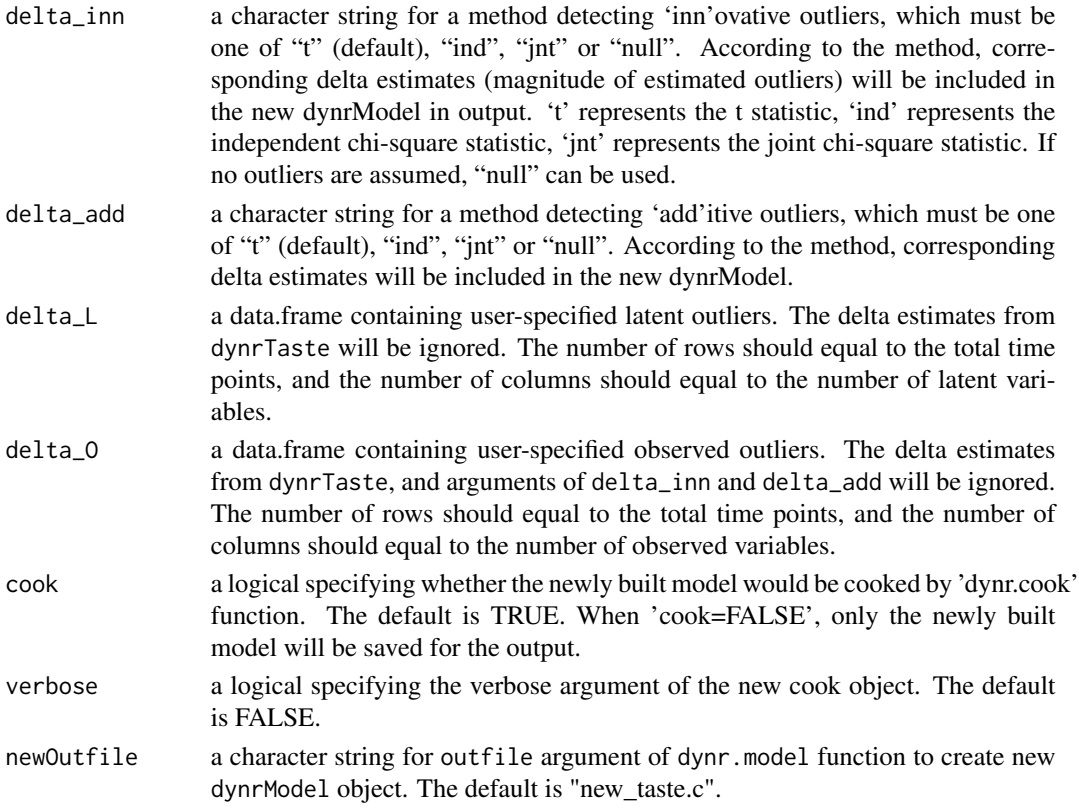

### Details

The argument dynrTaste should be the dynrTaste object that is output of the dynr.taste function the argument dynrModel is applied.

The argument dynrTaste can be NULL, if user-specified outliers are offered by the arguments delta\_L and delta\_O.

#### Value

a list with the two arguments; a new dynrModel object the outliers are applied, and a dynrCook object the new dynrModel object is cooked.

### Examples

```
## Not run:
# See the demo for outlier detection, OutlierDetection.R
dynrCook <- dynr.cook(dynrModel)
dynrTaste <- dynr.taste(dynrModel, dynrCook)
# Detect outliers related to 'eta1' out of, say, three latent
# variables c("eta1", "eta2", "eta3"), and all measured variables.
taste2 <- dynr.taste2(dynrModel, dynrCook, dynrTaste)
```
## End(Not run)

<span id="page-29-0"></span>dynr.trajectory *A Function to perform numerical integration of the chosen ODE system, for a user-specified set of initial conditions. Plots the resulting solution(s) in the phase plane. This function from the phaseR package written by Michael J. Grayling.*

### Description

A Function to perform numerical integration of the chosen ODE system, for a user-specified set of initial conditions. Plots the resulting solution(s) in the phase plane. This function from the phaseR package written by Michael J. Grayling.

### Usage

```
dynr.trajectory(deriv, y0 = NULL, n = NULL, tlim, tstep = 0.01,
 parameters = NULL, system = "two.dim", col = "black", add = TRUE,
  state.names = c("x", "y"), ...
```
### Arguments

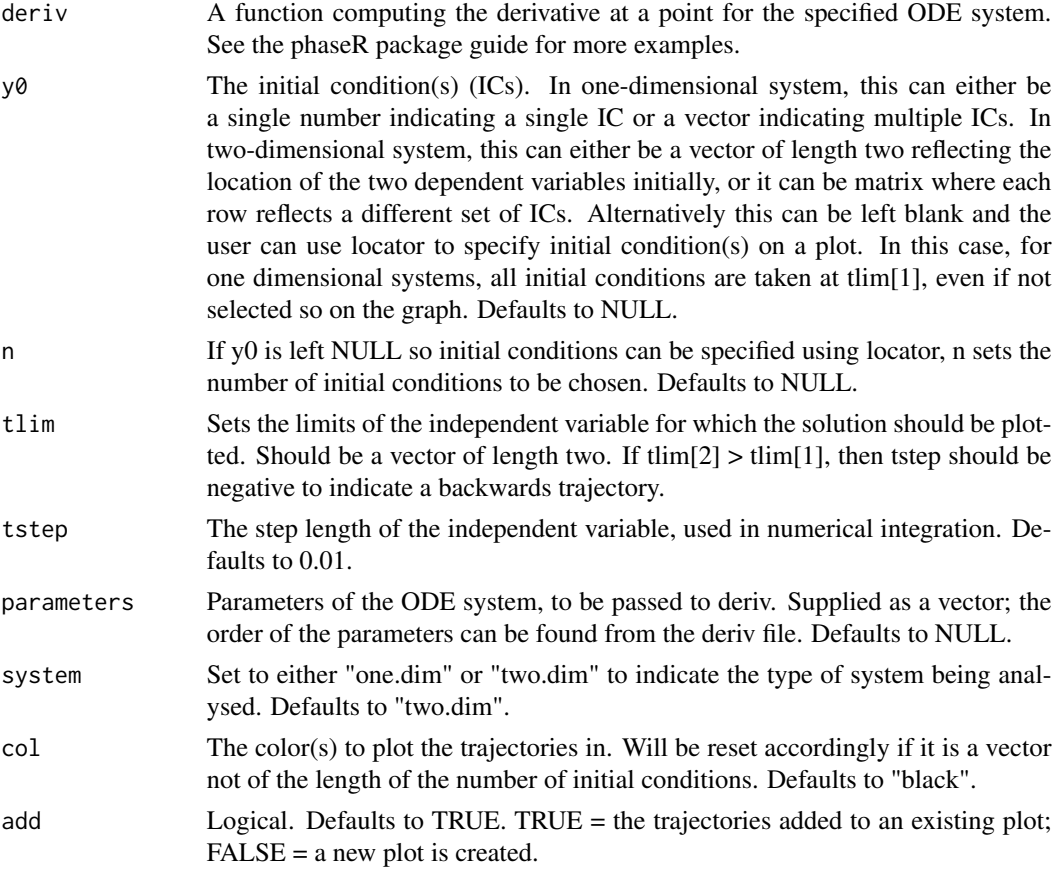

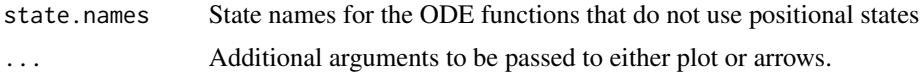

### Value

Returns a list with the following components: add, col, deriv, n, parameters, system, tlim, tstep, t, x, y, ylab, y0. Most of these components correspond simply to their original input values.

The only new elements are:  $t = A$  vector containing the values of the independent variable at each integration step.

 $x =$  In the two dimensional system case, a matrix whose columns are the numerically computed values of the first dependent variable for each set of ICs.

y = In the two dimensional system case, a matrix whose columns are the numerically computed values of the second dependent variable for each initial condition. In the one dimensional system case, a matrix whose columns are the numerically computed values of the dependent variable for each initial condition.

y0 = As per input, but converted to a matrix if supplied as a vector initially.

#### Note

The phaseR package was taken off cran as off  $10/1/2019$  so we are exporting some selected functions from phaseR\_2.0 published on 8/20/2018. For details of these functions please see original documentations on the phaseR package.

### References

Grayling, Michael J. (2014). phaseR: An R Package for Phase Plane Analysis of Autonomous ODE Systems. The R Journal, 6(2), 43-51. DOI: 10.32614/RJ-2014-023. Available at https://doi.org/10.32614/RJ-2014-023

### Examples

```
#Osc <- function(t, y, parameters) {
# dy <- numeric(2)
# dy[1] <- y[2]
# dy[2] <- parameters[1]*y[1]+parameters[2]*dy[1]
# return(list(dy))
#}
#
#param <- coef(g)
#dynr.flowField(Osc, xlim = c(-3, 3),
# ylim = c(-3, 3),
# xlab="x", ylab="dx/dt",
# main=paste0("Oscillator model"),
# cex.main=2,
# parameters = param,
# points = 15, add = FALSE,
# col="blue",
# arrow.type="proportional",
# arrow.head=.05)
```

```
#IC <- matrix(c(-2, -2), ncol = 2, byrow = TRUE) #Initial conditions
# phaseR::trajectory(Osc, y0 = IC, parameters = param,tlim=c(0,10))
```
dynr.version *Current Version String*

### Description

Current Version String

### Usage

```
dynr.version(verbose = TRUE)
```
### Arguments

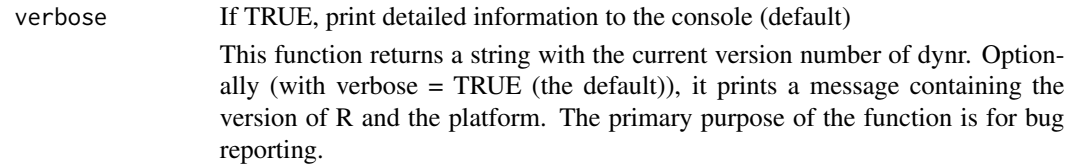

### Value

A (length-one) object of class 'package\_version'

### Examples

```
dynr.version()
dynr.version(verbose=FALSE)
packageVersion("dynr")
```
dynrCook-class *The dynrCook Class*

### Description

The dynrCook Class

#### Details

This is an internal class structure. You should not use it directly. Use [dynr.cook](#page-13-1) instead.

<span id="page-31-0"></span>

<span id="page-32-2"></span><span id="page-32-0"></span>dynrDynamics-class *The dynrDynamics Class*

### Description

The dynrDynamics Class

### Details

This is an internal class structure. The classes dynrDynamicsFormula-class and dynrDynamicsMatrix-class are subclasses of this. However, you should not use it directly. Use [prep.matrixDynamics](#page-65-1) or [prep.formulaDynamics](#page-57-1) instead.

<span id="page-32-3"></span>dynrInitial-class *The dynrInitial Class*

### Description

The dynrInitial Class

#### Details

This is an internal class structure. You should not use it directly. Use prep. initial instead.

<span id="page-32-1"></span>dynrMeasurement-class *The dynrMeasurement Class*

### Description

The dynrMeasurement Class

### Details

This is an internal class structure. You should not use it directly. Use [prep.measurement](#page-66-1) or [prep.loadings](#page-63-1) instead.

<span id="page-33-2"></span><span id="page-33-0"></span>dynrModel-class *The dynrModel Class*

#### Description

The dynrModel Class

### Details

This is an internal class structure. You should not use it directly. Use [dynr.model](#page-23-1) instead.

<span id="page-33-1"></span>dynrNoise-class *The dynrNoise Class*

### Description

The dynrNoise Class

### Details

This is an internal class structure. You should not use it directly. Use [prep.noise](#page-68-1) instead.

dynrRecipe-class *The dynrRecipe Class*

#### Description

The dynrRecipe Class

#### Details

This is an internal class structure. You should not use it directly. The following are all subclasses of this class: [dynrMeasurement-class](#page-32-1), [dynrDynamics-class](#page-32-2), [dynrRegimes-class](#page-34-1), [dynrInitial-class](#page-32-3), [dynrNoise-class](#page-33-1), and [dynrTrans-class](#page-34-2). Recipes are the things that go into a [dynrModel-class](#page-33-2) using [dynr.model](#page-23-1). Use the recipe prep functions ([prep.measurement](#page-66-1), [prep.formulaDynamics](#page-57-1), [prep.matrixDynamics](#page-65-1), [prep.regimes](#page-70-1), [prep.initial](#page-60-1), [prep.noise](#page-68-1), or [prep.tfun](#page-72-1)) to create these classes instead.

### <span id="page-34-1"></span><span id="page-34-0"></span>Description

The dynrRegimes Class

### Details

This is an internal class structure. You should not use it directly. Use [prep.regimes](#page-70-1) instead.

<span id="page-34-2"></span>dynrTrans-class *The dynrTrans Class*

### Description

The dynrTrans Class

### Details

This is an internal class structure. You should not use it directly. Use [prep.tfun](#page-72-1) instead.

EMG *Single-subject time series of facial electromyography data*

### Description

A dataset obtained and analyzed in Yang and Chow (2010).

### Usage

```
data(EMG)
```
### Format

A data frame with 695 rows and 4 variables

### <span id="page-35-0"></span>Details

Reference: Yang, M-S. & Chow, S-M. (2010). Using state-space models with regime switching to represent the dynamics of facial electromyography (EMG) data. Psychometrika, 74(4), 744-771

The variables are as follows:

- id. ID of the participant  $(= 1 \text{ in this case}, \text{over 695 time points})$
- time Time in seconds
- iEMG. Observed integrated facial electromyograhy data
- SelfReport. Covariate the individual's concurrent self-reports

EMGsim *Simulated single-subject time series to capture features of facial electromyography data*

#### Description

A dataset simulated using an autoregressive model of order (AR(1)) with regime-specific AR weight, intercept, and slope for a covariate. This model is a special case of Model 1 in Yang and Chow (2010) in which the moving average coefficient is set to zero.

Reference: Yang, M-S. & Chow, S-M. (2010). Using state-space models with regime switching to represent the dynamics of facial electromyography (EMG) data. Psychometrika, 74(4), 744-771

#### Usage

data(EMGsim)

#### Format

A data frame with 500 rows and 6 variables

### **Details**

The variables are as follows:

- id. ID of the participant  $(= 1 \text{ in this case}, \text{ over } 500 \text{ time points})$
- EMG. Hypothetical observed facial electromyograhy data
- self. Covariate the individual's concurrent self-reports
- truestate. The true score of the individual's EMG at each time point
- trueregime. The true underlying regime for the individual at each time point
getdx *A wrapper function to call functions in the fda package to obtain smoothed estimated derivatives at a specified order*

## Description

A wrapper function to call functions in the fda package to obtain smoothed estimated derivatives at a specified order

# Usage

```
getdx(theTimes, norder, roughPenaltyMax, lambda, dataMatrix, derivOrder)
```
### Arguments

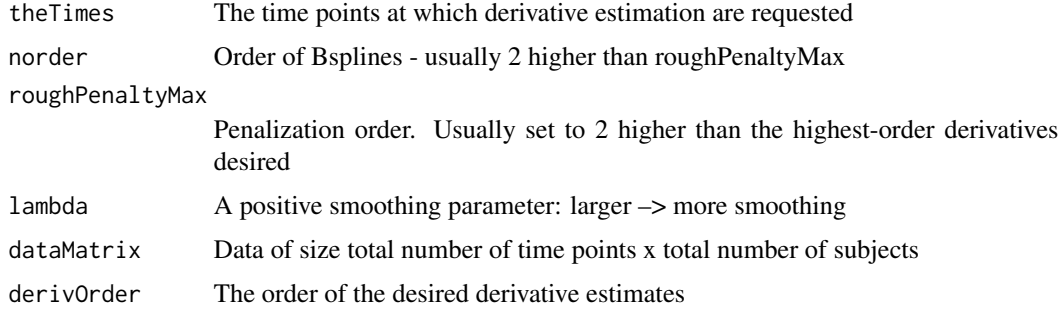

#### Value

A list containing: 1. out (a matrix containing the derivative estimates at the specified order that matches the dimension of dataMatrix); 2. basisCoef (estimated basis coefficients); 3. basis2 (basis functions)

#### References

Chow, S-M. (2019). Practical Tools and Guidelines for Exploring and Fitting Linear and Nonlinear Dynamical Systems Models. Multivariate Behavioral Research. https://www.nihms.nih.gov/pmc/articlerender.fcgi?artid=152

Chow, S-M., \*Bendezu, J. J., Cole, P. M., & Ram, N. (2016). A Comparison of Two- Stage Approaches for Fitting Nonlinear Ordinary Differential Equation (ODE) Models with Mixed Effects. Multivariate Behavioral Research, 51, 154-184. Doi: 10.1080/00273171.2015.1123138.

```
#x = getdx(theTimes,norder,roughPenaltyMax,sp,out2,0)[[1]] #Smoothed level
#dx = getdx(theTimes,norder,roughPenaltyMax,sp,out2,1)[[1]] #Smoothed 1st derivs
#d2x = getdx(theTimes,norder,roughPenaltyMax,sp,out2,2)[[1]] #Smoothed 2nd derivs
```
internalModelPrep *Do internal model preparation for dynr*

# Description

Principally, this function takes a host of arguments and gives back a list that importantly includes the function addresses.

# Usage

```
internalModelPrep(num_regime, dim_latent_var, xstart, ub, lb,
 options = default.model.options, isContinuousTime, infile, outfile,
 compileLib, verbose)
```
# Arguments

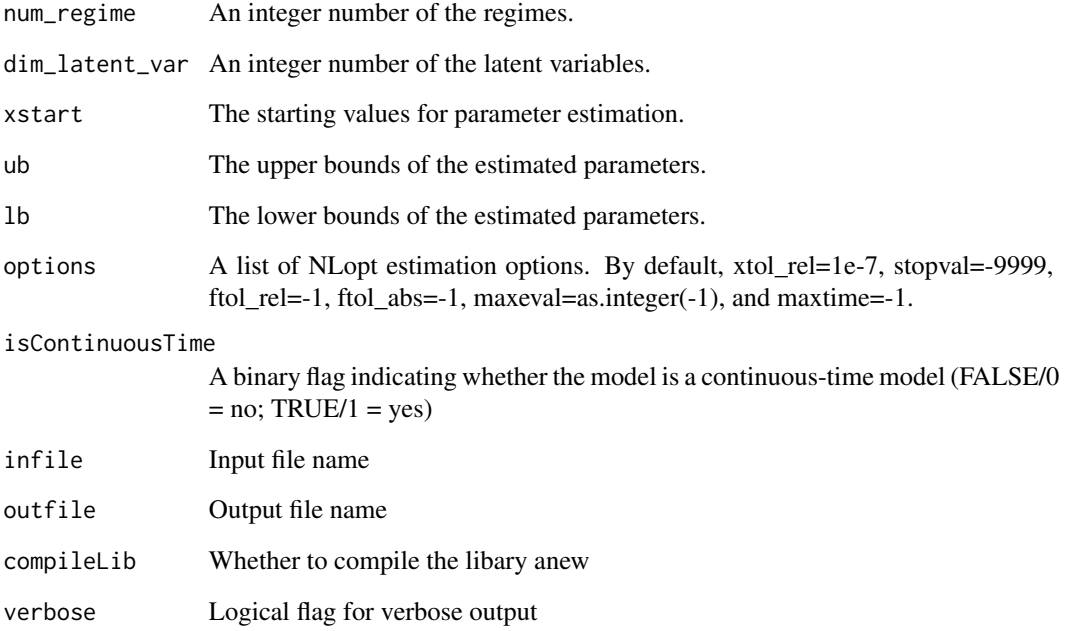

# Value

A list of model statements to be passed to dynr.cook().

# Description

The variables are as follows:

# Usage

```
data(LinearOsc)
```
# Format

A data frame with 1000 rows and 3 variables

# Details

- ID. ID of the systems  $(1 \text{ to } 10)$
- x. Latent level variable
- theTimes. Measured time Points

```
# The following was used to generate the data
#--------------------------------------
## Not run:
Osc <- function(t, prevState, parms) {
  x1 <- prevState[1] # x1[t]
  x2 <- prevState[2] # x2[t]
  eta1 = parms[1]zeta1 = parms[2]with(as.list(parms), {
  dx1 < -x2dx2 <- eta1*x1 + zeta1*x2
   res<-c(dx1,dx2)
   list(res)
  }
  \mathcal{L}}
n = 10 #Number of subjects
T = 100 #Number of time points
delta T = .1#dt
lastT = deltaT*T #Value of t_{i},T}
theTimes = seq(0, lastT, length=T) #A list of time values
eta = -.8zeta = -.1out1 = matrix(NA, T*n, 1)
```

```
trueOut = matrix(NA, T*n, 1)parms = c(eta, zeta)
  for (i in 1:n){
  xstart = c(rnorm(1, 0, 2), rnorm(1, 0, .5))out <- lsoda(as.numeric(xstart), theTimes, Osc, parms)
  trueOut[(1+(i-1)*T):(i*T)] = out[,2]out1[(1+(i-1)*T):(i*T)] = out[,2]+rnorm(T,0,1)
  }
LinearOsc= data.frame(ID=rep(1:n,each=T),x=out1[,1],
                  theTimes=rep(theTimes,n))
save(LinearOsc,file="LinearOsc.rda")
## End(Not run)
```
LogisticSetPointSDE *Simulated time series data for a stochastic linear damped oscillator model with logistic time-varying setpoints*

### Description

A dataset simulated using a continuous-time stochastic linear damped oscillator model. The variables are as follows:

## Usage

```
data(LogisticSetPointSDE)
```
# Format

A data frame with 2410 rows and 6 variables

# Details

- id. ID of the systems (1 to 10)
- times. Time index (241 time points for each system)
- x. Latent level variable
- y. Latent first derivative variable
- z. True values of time-varying setpoints
- obsy. Observed level

# logLik.dynrCook 41

## Examples

```
# The following was used to generate the data
#---------------------------------------
## Not run:
require(Sim.DiffProc)
freq <-1damp \le -1mu < -2r < -1.5b \le -1sigmal <-0.1sigma2 < -0.1fx \leftarrow expression(y, freq*(x-z) + damp*y, r*z*(1-b*z))gx <- expression(0, sigma1, 0)
r3dall \leftarrow c()
for (j in 1:10){
  r3dtemp <- c(-5,0,.1)
  r3d <- r3dtemp
  for (i in seq(0.125, 30, by=0.125)){
    mod3dtemp <- snssde3d(drift=fx, diffusion=gx, M=1, t0=i-0.125,
        x0=as.numeric(r3dtemp), T=i, N=500, type="str",
        method="smilstein")
   r3dtemp <- rsde3d(mod3dtemp,at=i)
   r3d <-rbind(r3d,r3dtemp)
  }
  r3dall <- rbind(r3dall, cbind(r3d, id=j))
}
r3dall$obsy <- r3dall$x+rnorm(length(r3dall$x),0,1)
write.table(r3dall, file="LogisticSetPointSDE.txt")
## End(Not run)
```
logLik.dynrCook *Extract the log likelihood from a dynrCook Object*

### Description

Extract the log likelihood from a dynrCook Object

### Usage

```
## S3 method for class 'dynrCook'
logLik(object, ...)
## S3 method for class 'dynrCook'
deviance(object, ...)
```
### Arguments

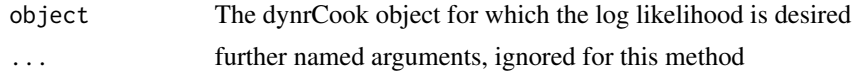

### Details

The 'df' attribute for this object is the number of freely estimated parameters. The 'nobs' attribute is the total number of rows of data, adding up the number of time points for each person.

The deviance method returns minus two times the log likelihood.

### Value

In the case of logLik, an object of class logLik.

# See Also

Other S3 methods [coef.dynrCook](#page-9-0)

```
# Minimal model
require(dynr)
```

```
meas <- prep.measurement(
values.load=matrix(c(1, 0), 1, 2),
params.load=matrix(c('fixed', 'fixed'), 1, 2),
state.names=c("Position","Velocity"),
obs.names=c("y1"))
ecov <- prep.noise(
values.latent=diag(c(0, 1), 2),
params.latent=diag(c('fixed', 'dnoise'), 2),
values.observed=diag(1.5, 1),
params.observed=diag('mnoise', 1))
initial <- prep.initial(
values.inistate=c(0, 1),
params.inistate=c('inipos', 'fixed'),
values.inicov=diag(1, 2),
params.inicov=diag('fixed', 2))
dynamics <- prep.matrixDynamics(
values.dyn=matrix(c(0, -0.1, 1, -0.2), 2, 2),
params.dyn=matrix(c('fixed', 'spring', 'fixed', 'friction'), 2, 2),
isContinuousTime=TRUE)
data(Oscillator)
data <- dynr.data(Oscillator, id="id", time="times", observed="y1")
model <- dynr.model(dynamics=dynamics, measurement=meas,
noise=ecov, initial=initial, data=data)
```
# names,dynrCook-method 43

```
cook <- dynr.cook(model,
verbose=FALSE, optimization_flag=FALSE, hessian_flag=FALSE)
# Now get the log likelihood!
logLik(cook)
```
names,dynrCook-method *Extract the free parameter names of a dynrCook object*

### Description

Extract the free parameter names of a dynrCook object

## Usage

```
## S4 method for signature 'dynrCook'
names(x)
```
# Arguments

x The dynrCook object from which the free parameter names are desired

```
names,dynrModel-method
```
*Extract the free parameter names of a dynrModel object*

## Description

Extract the free parameter names of a dynrModel object

#### Usage

```
## S4 method for signature 'dynrModel'
names(x)
```
### Arguments

x The dynrModel object from which the free parameter names are desired

### Description

Extract the number of observations for a dynrCook object

## Usage

```
## S3 method for class 'dynrCook'
nobs(object, ...)
```
# Arguments

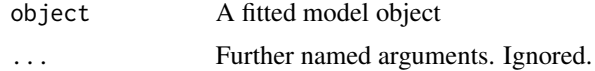

# Details

We return the total number of rows of data, adding up the number of time points for each person. For some purposes, you may want the mean number of observations per person or the number of people instead. These are not currently supported via nobs.

#### Value

A single number. The total number of observations across all IDs.

```
# Minimal model
require(dynr)
meas <- prep.measurement(
values.load=matrix(c(1, 0), 1, 2),
params.load=matrix(c('fixed', 'fixed'), 1, 2),
state.names=c("Position","Velocity"),
obs.names=c("y1"))
ecov <- prep.noise(
values.latent=diag(c(0, 1), 2),
params.latent=diag(c('fixed', 'dnoise'), 2),
values.observed=diag(1.5, 1),
params.observed=diag('mnoise', 1))
initial <- prep.initial(
```

```
values.inistate=c(0, 1),
params.inistate=c('inipos', 'fixed'),
values.inicov=diag(1, 2),
params.inicov=diag('fixed', 2))
```

```
dynamics <- prep.matrixDynamics(
values.dyn=matrix(c(0, -0.1, 1, -0.2), 2, 2),
params.dyn=matrix(c('fixed', 'spring', 'fixed', 'friction'), 2, 2),
isContinuousTime=TRUE)
data(Oscillator)
data <- dynr.data(Oscillator, id="id", time="times", observed="y1")
model <- dynr.model(dynamics=dynamics, measurement=meas,
noise=ecov, initial=initial, data=data)
cook <- dynr.cook(model,
verbose=FALSE, optimization_flag=FALSE, hessian_flag=FALSE)
# Now get the total number of observations
nobs(cook)
```
nobs.dynrModel *Extract the number of observations for a dynrModel object*

### Description

Extract the number of observations for a dynrModel object

### Usage

```
## S3 method for class 'dynrModel'
nobs(object, ...)
```
## Arguments

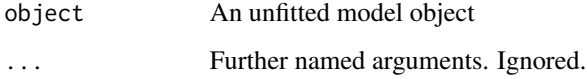

#### Details

We return the total number of rows of data, adding up the number of time points for each person. For some purposes, you may want the mean number of observations per person or the number of people instead. These are not currently supported via nobs.

### Value

A single number. The total number of observations across all IDs.

## Examples

```
# Create a minimal cooked model called 'model'
require(dynr)
meas <- prep.measurement(
values.load=matrix(c(1, 0), 1, 2),
params.load=matrix(c('fixed', 'fixed'), 1, 2),
state.names=c("Position","Velocity"),
obs.names=c("y1"))
ecov <- prep.noise(
values.latent=diag(c(0, 1), 2),
params.latent=diag(c('fixed', 'dnoise'), 2),
values.observed=diag(1.5, 1),
params.observed=diag('mnoise', 1))
initial <- prep.initial(
values.inistate=c(0, 1),
params.inistate=c('inipos', 'fixed'),
values.inicov=diag(1, 2),
params.inicov=diag('fixed', 2))
dynamics <- prep.matrixDynamics(
values.dyn=matrix(c(0, -0.1, 1, -0.2), 2, 2),
params.dyn=matrix(c('fixed', 'spring', 'fixed', 'friction'), 2, 2),
isContinuousTime=TRUE)
data(Oscillator)
data <- dynr.data(Oscillator, id="id", time="times", observed="y1")
model <- dynr.model(dynamics=dynamics, measurement=meas,
noise=ecov, initial=initial, data=data)
# Now get the total number of observations!
nobs(model)
```
NonlinearDFAsim *Simulated multi-subject time series based on a dynamic factor analysis model with nonlinear relations at the latent level*

## Description

A dataset simulated using a discrete-time nonlinear dynamic factor analysis model with 6 observed indicators for identifying two latent factors: individuals' positive and negative emotions. Proposed by Chow and Zhang (2013), the model was inspired by models of affect and it posits that the two latent factors follow a vector autoregressive process of order 1 (VAR(1)) with parameters that vary between two possible regimes: (1) an "independent" regime in which the lagged influences between positive and negative emotions are zero; (2) a "high-activation" regime to capture instances on which the lagged influences between PA and NA intensify when an individual's previous levels of positive and negative emotions were unusually high or low (see Model 2 in Chow & Zhang).

### oscData 47

Reference: Chow, S-M, & Zhang, G. (2013). Regime-switching nonlinear dynamic factor analysis models. Psychometrika, 78(4), 740-768.

## Usage

data(NonlinearDFAsim)

# Format

A data frame with 3000 rows and 8 variables

## Details

- id. ID of the participant (1 to 10)
- time. Time index (300 time points from each subject)
- y1-y3. Observed indicators for positive emotion
- y4-y6. Observed indicators for negative emotion

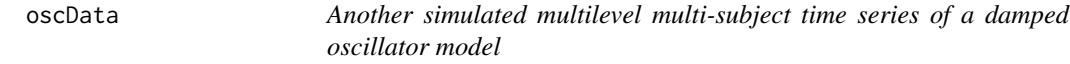

# Description

The variables are as follows:

# Usage

data(oscData)

# Format

A data frame with 1,800 rows and 6 variables

# Details

- id. Person ID
- times. Continuous time of measurement
- y1. Observed score 1
- u1. Covariate 1
- u2. Covariate 2
- trueb. True value of person-specific random effect

### Description

A dataset simulated using a damped linear oscillator model in continuous time with 1 observed indicator for identifying two latent factors (position and velocity). The variables are as follows:

## Usage

```
data(Oscillator)
```
# Format

A data frame with 1000 rows and 5 variables

# Details

- id. ID of the systems (1 to 1 because this is a single person)
- y1. Noisy observed position
- times. Time index (1000 time points) spaced at one unit intervals
- x1. True latent position
- x2. True latent velocity

```
# The following was used to generate the data
#--------------------------------------
# Data Generation
## Not run:
require(mvtnorm)
require(Matrix)
xdim < -2udim < -1ydim < -1tdim <- 1000
set.seed(315)
tA \leq -\text{ matrix}(c(0, -0.3, 1, -0.7), xdim, xdim)tB \leq - matrix(c(0), xdim, udim)
tC \leq - matrix(c(1, 0), ydim, xdim)
tD \leq -\text{matrix}(c(0), ydim, udim)tQ \leftarrow matrix(c(\emptyset), xdim, xdim); diag(tQ) \leftarrow c(\emptyset, 2.2)tR \leq -\text{ matrix}(c(0), ydim, ydim); diag(tR) \leq c(1.5)x0 \leq - matrix(c(0, 1), xdim, 1)
P0 \leq - \text{diag}(c(1), \text{xdim})tdx <- matrix(0, xdim, tdim+1)
```
### Outliers 49

```
tx <- matrix(0, xdim, tdim+1)
tu <- matrix(0, udim, tdim)
ty <- matrix(0, ydim, tdim)
tT <- matrix(0:tdim, nrow=1, ncol=tdim+1)
tI <- diag(1, nrow=xdim)
tx[,1] < -x0for(i in 2:(tdim+1)){
q \leftarrow t(rmvnorm(1, rep(0, xdim), tQ))\text{tdx[,i]} \leq \text{tdx} \times \text{tx[,i-1] + \text{tdx} \times \text{tx}[,i-1] + qexpA <- as.matrix(expm(tA * (tT[,i]-tT[,i-1])))
intA <- solve(tA) %*% (expA - tI)
tx[,i] <- expA %*% tx[, i-1] + intA %*% tB %*% tu[,i-1] + intA %*% q
ty[,i-1] <- tC %*% tx[,i] + tD %*% tu[,i-1] + t(rmvnorm(1, rep(0, ydim), tR))
}
rownames(ty) <- paste('y', 1:ydim, sep='')
rownames(tx) <- paste('x', 1:xdim, sep='')
simdata <- cbind(id=rep(1, tdim), t(ty), times=tT[,-1], t(tx)[-1,])write.table(simdata, file='Oscillator.txt', row.names=FALSE, col.names=TRUE)
plot(tx[1,], type='l')
plot(tT[,-1], ty[1,], type='l')
## End(Not run)
```
Outliers *Simulated time series data for detecting outliers.*

## **Description**

This is a list object containing true outliers, the dataset, and the saved result from running dynr.taste.

### Usage

```
data(Outliers)
```
# Format

A data frame with 6000 rows and 6 variables

## Details

The true outliers for observed variables are saved in 'Outliers\$generated\$shockO'.

• id. Six outliers were added for each ID.

### 50 Outliers and the contract of the contract of the contract of the contract of the contract of the contract of the contract of the contract of the contract of the contract of the contract of the contract of the contract o

- time\_O. Time points where the outliers were added.
- obs. Variable indices where the outliers were added.
- shock.O. The magnitude of outliers.

The true outliers for state variables are saved in 'Outliers\$generated\$shockL'.

- id. Three outliers were added for each ID.
- time\_L. Time points where the outliers were added.
- lat. Variable indices where the outliers were added.
- shock.L. The magnitude of outliers.

A dataset simulated based on state-space model including the outliers. The data is saved in 'Outliers\$generated\$y'. The variables are as follows:

- id. ID of the systems (1 to 100)
- times. Time indices (100 time points for each participant)
- V1 V6. observed variables

The detected innovative outliers from dynr.taste for this dataset, which is used for testing whether the dynr.taste replicate the same result. The data is saved in 'Outliers\$detect\_O'. The variables are as follows:

- id. IDs
- time\_L. Time points where the outliers were detected
- obs. Variable indices for observed variables where the outliers were detected

The detected additive outliers from dynr.taste for this dataset, which is used for testing whether the dynr.taste replicate the same result. The data is saved in 'Outliers\$detect\_L'. The variables are as follows:

- id. IDs
- time\_L. Time points where the outliers were detected
- obs. Variable indices for latent variables where the outliers were detected

```
## Not run:
#The following was used to generate the data
 #---------------------------------------
lambda \leq matrix(c(1.0, 0.0,
0.9, 0.0,
0.8, 0.0,
0.0, 1.0,
 0.0, 0.9,
 0.0, 0.8), ncol=2, byrow=TRUE)
 psi <- matrix(c(0.3, -0.1,
                 -0.1, 0.3), ncol=2, byrow=TRUE)
beta \leq matrix(c(0.8, -0.2,
```
## PFAsim 51

```
-0.2, 0.7), ncol=2, byrow=TRUE)
theta <- diag(c(0.2, 0.2, 0.2, 0.2, 0.2, 0.2), ncol=6, nrow=6)
nlat <- 2; nobs <- 6
mean_0 <- rep(0, nlat)
psi_inf <- diag(1, 2*2) - kronecker(beta, beta)
psi_inf_inv <- try(solve(psi_inf), silent=TRUE)
if("try-error" %in% class(psi_inf_inv)) {
  psi_inf_inv <- MASS::ginv(psi_inf)}
psi_0 <- psi_inf_inv %*% as.vector(psi)
dim(psi_0) < -c(2, 2)# measurement error covariance matrix
mea_cov <- lambda %*% psi_0 %*% t(lambda) + theta
resL <- lapply(1:100, function(subj) {
  # initial state
  eta_0 <- mvtnorm::rmvnorm(1, mean=mean_0, sigma=psi_0)#[1,nlat]
  zeta_0 <- mvtnorm::rmvnorm(1, mean=rep(0, nlat), sigma=psi)
  eta <- matrix(0, nrow=time, ncol=nlat)
  eta[1, ] <- beta % * t(eta_0) + t(zeta_0)
  zeta <- mvtnorm::rmvnorm(time, mean=rep(0, nlat), sigma=psi)
  # random shock generation
  # to avoid shock appearing too early or late (first and last 3)
  shkLat_time <- sample(4:(time-3), nshockLat)
  shk_lat <- sample(1:nlat, nshockLat, replace=TRUE)
  shockLatIdx <- matrix(c(shkLat_time, shk_lat), ncol=2)
  shockSignL <- sample(c(1,-1), nshockLat, replace=TRUE)
  colnames(shockLatIdx) <- c("time_L","lat")
  shockLatV <- shockSignL*( shockMag*sqrt(diag(shockPsi)))[shockLatIdx[,"lat"]]
  shockLatM <- matrix(0, time, nlat)
  shockLatM[shockLatIdx] <- shockLatV
  shkObs_time <- sample(4:(time-3), nshockObs)
  shk_obs <- sample(1:nobs, nshockObs, replace=TRUE)
  shockObsIdx <- matrix(c(shkObs_time, shk_obs), ncol=2)
  shockSignO <- sample(c(1,-1), nshockObs, replace=TRUE)
  colnames(shockObsIdx) <- c("time_O","obs")
  shockObsV <- shockSignO*( shockMag*sqrt(diag(mea_cov)) )[shockObsIdx[,"obs"]]
  shockObsM <- matrix(0, time, nobs)
  shockObsM[shockObsIdx] <- shockObsV
  # generate state process WITH shock
  for (t in 1:(time-1)) {
    eta[t+1, ] <- shockLatM[t, ] + beta %*% eta[t, ] + zeta[t, ]
  }
  # generate observed process
  y <- shockObsM + eta %*% t(lambda) +
    mvtnorm::rmvnorm(time, mean=rep(0, nobs), sigma=theta)# epsilon
}
## End(Not run)
```
PFAsim *Simulated time series data of a multisubject process factor analysis*

### Description

A multiple subject dataset simulated using a two factor process factor analysis model in discrete time with 6 observed indicators for identifying two latent factors. The variables are as follows:

#### Usage

data(PFAsim)

### Format

A data frame with 2,500 rows and 10 variables

# Details

- ID. Person ID variable (1 to 50 because there are 50 simulated people)
- Time. Time ID variable (1 to 50 because there are 50 time points)
- V1. Noisy observed variable 1
- V2. Noisy observed variable 2
- V3. Noisy observed variable 3
- V4. Noisy observed variable 4
- V5. Noisy observed variable 5
- V6. Noisy observed variable 6
- F1. True latent variable 1 scores
- F2. True latent variable 2 scores

Variables V1, V2, and V3 load on F1, whereas variables V4, V5, V6 load on F2. The true values of the factor loadings are 1, 2, 1, 1, 2, and 1, respectively. The true measurement error variance is 0.5 for all variables. The true dynamic noise covariance has F1 with a variance of 2.77, F2 with a variance of 8.40, and their covariance is 2.47. The across-time dynamics have autoregressive effects of 0.5 for both F1 and F2 with a cross-lagged effect from F1 to F2 at 0.4. The cross-lagged effect from F2 to F1 is zero. The true initial latent state distribution as mean zero and a diagonal covariance matrix with var(F1) = 2 and var(F2) = 1. The generating model is the same for all individuals.

```
# The following was used to generate the data
## Not run:
set.seed(12345678)
library(mvtnorm)
# setting up matrices
time <- 50
# Occasions to throw out to wash away the effects of initial condition
npad <- 0
np <- 50
ne <- 2 #Number of latent variables
ny <- 6 #Number of manifest variables
# Residual variance-covariance matrix
psi <- matrix(c(2.77, 2.47,
```

```
2.47, 8.40),
                    ncol = ne, byrow = T)
# Lambda matrix containing contemporaneous relations among
# observed variables and 2 latent variables.
lambda \leq matrix(c(1, 0,
                      2, 0,
                      1, 0,
                      0, 1,
                      0, 2,
                      0, 1),
                    ncol = ne, byrow = TRUE)
# Measurement error variances
theta \leq diag(.5, ncol = ny, nrow = ny)
# Lagged directed relations among variables
beta \leq matrix(c(0.5, 0,
                      0.4, 0.5),
                    ncol = ne, byrow = TRUE)
a0 \leq \leq mvtnorm:: rmvnorm(1, mean = c(0, 0),
                                 signa = matrix(c(2, 0, 0, 1), ncol=ne)yall \leq -\text{matrix}(0, nrow = time * np, ncol = ny)eall \leq matrix(0, nrow = time*np, ncol = ne)
for (p \in 1:np)# Latent variable residuals
  zeta <- mvtnorm::rmvnorm(time+npad, mean = c(0, 0), sigma = psi)
  # Measurement errors
  epsilon \leq rmvnorm(time, mean = c(0, 0, 0, 0, 0), sigma = theta)
  # Set up matrix for contemporaneous variables
  etaC \leq matrix(0, nrow = ne, ncol = time + npad)
  # Set up matrix for lagged variables
  etaL \leq matrix(0, nrow = ne, ncol = time + npad + 1)
  etal[,1] <- a\emptyseteta([,1] < -a0# generate factors
  for (i in 2:(time+npad)){
   etaL[, i] <- etaC[, i-1]
    etaC[,i] \le beta %*% etaL[,i] + zeta[i, ]
  }
  etaC <- etaC[,(npad+1):(npad+time)]
  eta <- t(etaC)
  # generate observed series
  y \leq - matrix(0, nrow = time, ncol = ny)
  for (i in 1:nrow(y))\{y[i, ] <- lambda %*% eta[i, ] + epsilon[i, ]
  }
  yall[(1+(p-1)*time):(p*time),] <- y
  eall[(1+(p-1)*time):(p*time),] <- eta
}
yall <- cbind(rep(1:np,each=time),rep(1:time,np),yall)
yeall <- cbind(yall,eall)
write.table(yeall,'PFAsim.txt',row.names=FALSE,
  col.names=c("ID", "Time", paste0("V", 1:ny), paste0("F", 1:ne)))
```
## End(Not run)

plot.dynrCook *Plot method for dynrCook objects*

# Description

Plot method for dynrCook objects

# Usage

```
## S3 method for class 'dynrCook'
plot(x, dynrModel, style = 1, names.state, names.observed,
 printDyn = TRUE, printMeas = TRUE, textsize = 4, ...)
```
# Arguments

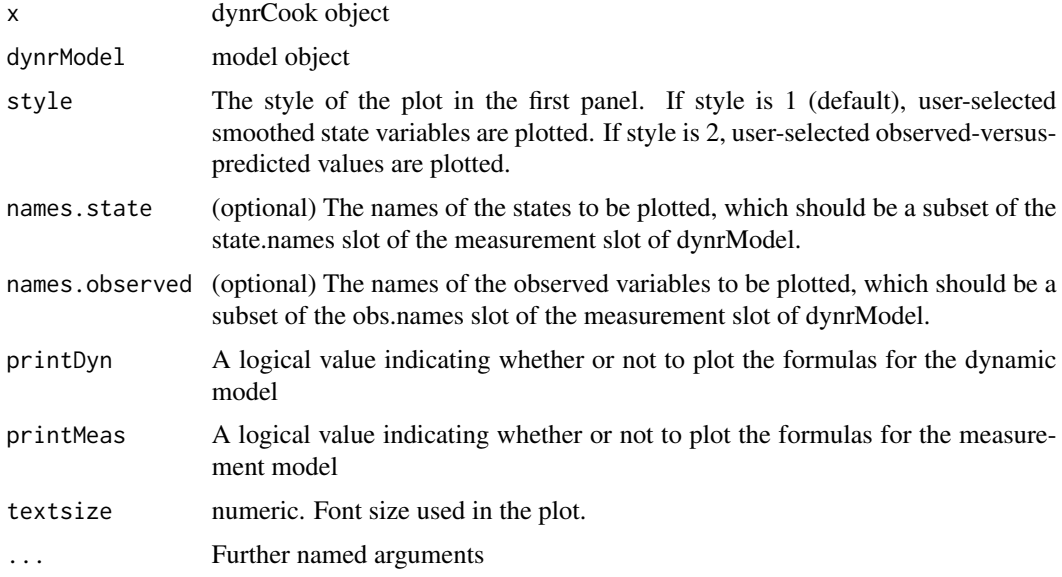

# Details

This is a wrapper around [dynr.ggplot](#page-19-0). A great benefit of it is that it shows the model equations in a plot.

# Value

ggplot object.

# Description

Plot the formula from a model

# Usage

```
plotFormula(dynrModel, ParameterAs, printDyn = TRUE, printMeas = TRUE,
 printRS = FALSE, textsize = 4)
```
## Arguments

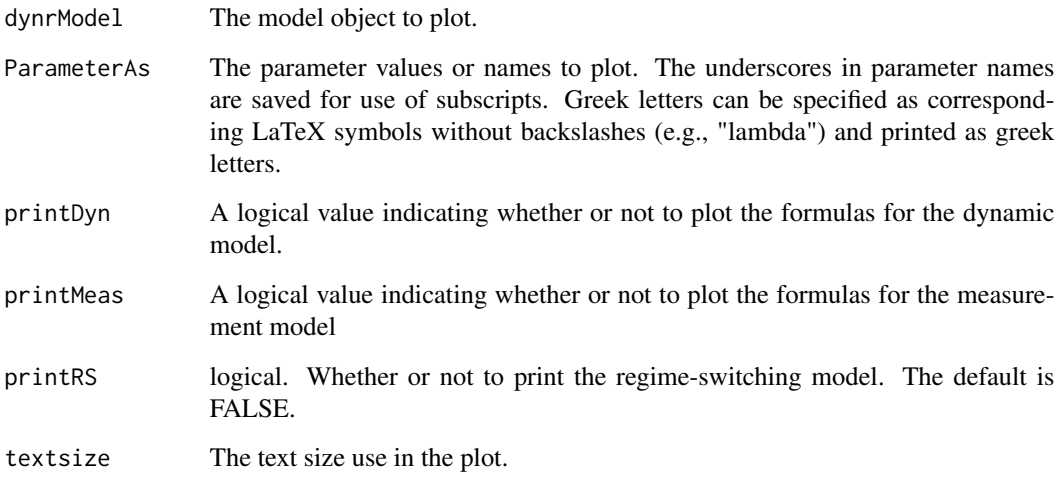

# Details

This function typesets a set of formulas that represent the model. Typical inputs to the ParameterAs argument are (1) the starting values for a model, (2) the final estimated values for a model, and (3) the parameter names. These are accessible with  $(1)$  model\$xstart,  $(2)$  coef(cook), and  $(3)$ model\$param.names or names(coef(cook)), respectively.

# Value

ggplot object

plotGCV *A function to evaluate the generalized cross-validation (GCV) values associated with derivative estimates via Bsplines at a range of specified smoothing parameter (lambda) values*

# Description

A function to evaluate the generalized cross-validation (GCV) values associated with derivative estimates via Bsplines at a range of specified smoothing parameter (lambda) values

### Usage

```
plotGCV(theTimes, norder, roughPenaltyMax, dataMatrix, lowLambda, upLambda,
  lambdaInt, isPlot)
```
#### Arguments

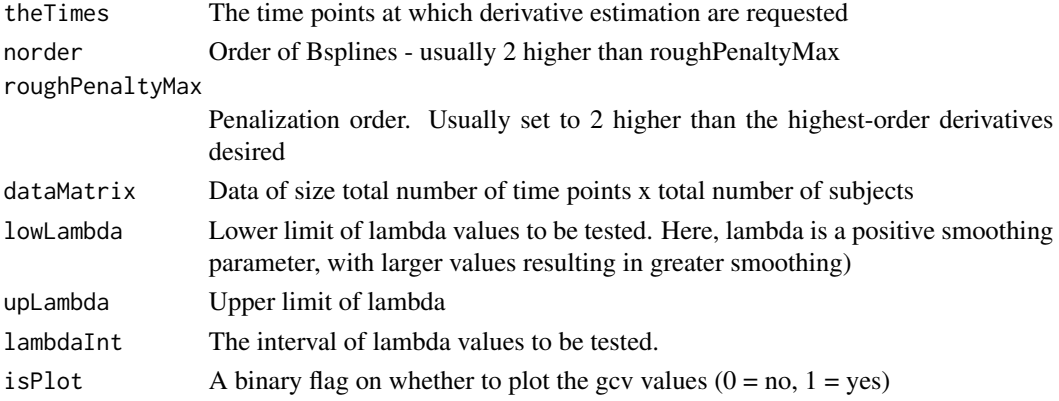

#### Value

A data frame containing: 1. lambda values; 2. edf (effective degrees of freedom); 3. GCV (Generalized cross-validation value as averaged across units (e.g., subjects))

#### References

Chow, S-M. (2019). Practical Tools and Guidelines for Exploring and Fitting Linear and Nonlinear Dynamical Systems Models. Multivariate Behavioral Research. https://www.nihms.nih.gov/pmc/articlerender.fcgi?artid=152

Chow, S-M., \*Bendezu, J. J., Cole, P. M., & Ram, N. (2016). A Comparison of Two- Stage Approaches for Fitting Nonlinear Ordinary Differential Equation (ODE) Models with Mixed Effects. Multivariate Behavioral Research, 51, 154-184. Doi: 10.1080/00273171.2015.1123138.

# Examples

#outMatrix = plotGCV(theTimes,norder,roughPenaltyMax,out2,lambdaLow, #lambdaHi,lambdaBy,isPlot)

PPsim *Simulated time series data for multiple eco-systems based on a predator-and-prey model*

# Description

A dataset simulated using a continuous-time nonlinear predator-and-prey model with 2 observed indicators for identifying two latent factors. The variables are as follows:

### Usage

data(PPsim)

## Format

A data frame with 1000 rows and 6 variables

#### Details

- id. ID of the systems (1 to 20)
- time. Time index (50 time points for each system)
- prey. The true population of the prey species
- predator. The true population of the predator species
- x. Observed indicator for the population of the prey species
- y. Observed indicator for the population of the predator species

predict.dynrModel predict *method for* dynrModel *objects*

## Description

predict method for dynrModel objects

## Usage

```
## S3 method for class 'dynrModel'
predict(object, newdata = NULL, interval = c("none",
  "confidence", "prediction"), method = c("kalman", "ensemble"),
 level = 0.95, type = c("latent", "observed"), ...)
```
## **Arguments**

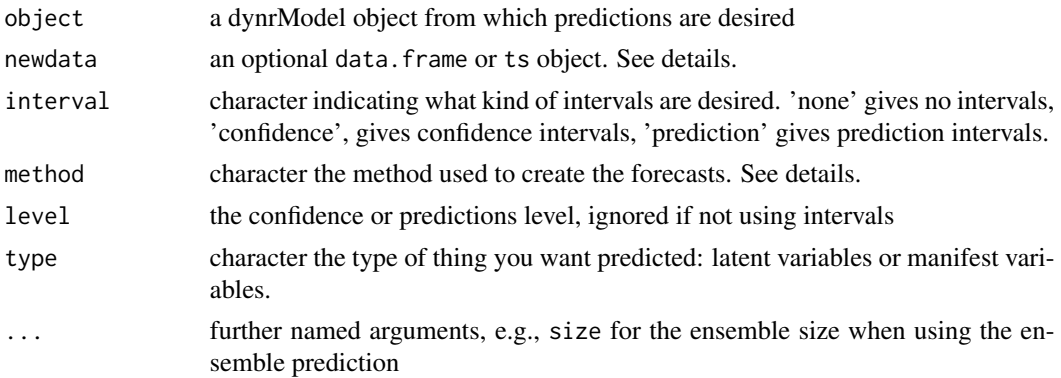

# Details

The newdata argument is either a data. frame or ts object. It passed as the dataframe argument of dynr.data and must accept the same further arguments as the data in the model passed in the object argument (e.g., same id, time, observed, and covariates arguments).

The available methods for prediction are 'kalman' and 'ensemble'. The 'kalman' method uses the Kalman filter to create predictions. The 'ensemble' method simulates a set of initial conditions and lets those run forward in time. The distribution of this ensemble provides the predictions. The mean is the value predicted. The quantiles of the distribution provide the intervals.

## Value

A list of the prediction estimates, intervals, and ensemble members.

<span id="page-57-0"></span>prep.formulaDynamics *Recipe function for specifying dynamic functions using formulas*

## Description

Recipe function for specifying dynamic functions using formulas

# Usage

```
prep.formulaDynamics(formula, startval = numeric(0),
  isContinuousTime = FALSE, jacobian, ...)
```
#### Arguments

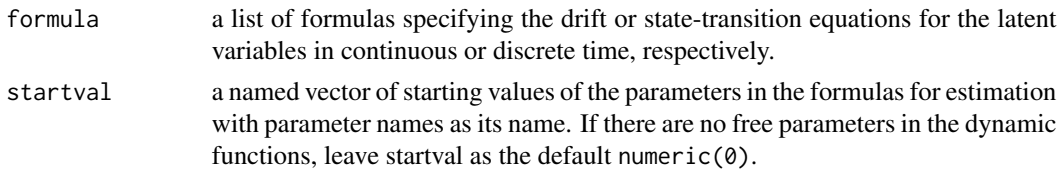

#### isContinuousTime

if True, the left hand side of the formulas represent the first-order derivatives of the specified variables; if False, the left hand side of the formulas represent the current state of the specified variable while the same variable on the righ hand side is its previous state.

jacobian (optional) a list of formulas specifying the analytic jacobian matrices containing the analytic differentiation function of the dynamic functions with respect to the latent variables. If this is not provided, dynr will invoke an automatic differentiation procedure to compute the jacobian functions.

further named arguments. Some of these arguments may include:

theta. formula specifies a list consisting of formula(s) of the form list (par  $\sim$  $1 * b_0 + covariate_1 * b_1 + ... + covariate_p * b_p + 1 * rand_p$ , where par is a parameter is a unit- (e.g., person-) specific that appears in a dynamic formula and is assumed to follow a linear mixed effects structure. Here, b\_p are fixed effects parameters; covariate\_1, ..., covariate\_p are known covariates as predeclared in dynr.data, and rand\_par is a random effect component representing unit i's random deviation in par value from that predicted by b\_0 +  $covariate_1*b_1 + ... + covariate_p*b_p.$ 

random.names specifies names of random effect components in the theta.formula random.params.inicov specifies names of elements in the covariance matrix of the random effect components

random.values.inicov specifies starting values of elements in the covariance matrix of the random effect components

### Details

This function defines the dynamic functions of the model either in discrete time or in continuous time. The function can be either linear or nonlinear, with free or fixed parameters, numerical constants, covariates, and other mathematical functions that define the dynamics of the latent variables. Every latent variable in the model needs to be defined by a differential (for continuous time model), or difference (for discrete time model) equation. The names of the latent variables should match the specification in prep.measurement(). For nonlinear models, the estimation algorithm generally needs a Jacobian matrix that contains elements of first differentiations of the dynamic functions with respect to the latent variables in the model. For most nonlinear models, such differentiations can be handled automatically by dynr. However, in some cases, such as when the absolute function (abs) is used, the automatic differentiation would fail and the user may need to provide his/her own Jacobian functions. When theta.formula and other accompanying elements in "..." are provided, the program automatically inserts the random effect components specified in random.names as additional latent (state) variables in the model, and estimate (cook) this expanded model. Do check that the expanded model satisfies conditions such as observability for the estimation to work.

## Value

Object of class 'dynrDynamicsFormula'

### Examples

# In this example, we present how to define the dynamics of a bivariate dual change score model

```
# (McArdle, 2009). This is a linear model and the user does not need to worry about
# providing any jacobian function (the default).
```
# We start by creating a list of formula that describes the model. In this model, we have four # latent variables, which are "readLevel", "readSlope", "mathLevel", and "math Slope". The right- # hand side of each formula gives a function that defines the dynamics.

```
formula <- list(
        list(readLevel~ (1+beta.read)*readLevel + readSlope + gamma.read*mathLevel,
         readSlope~ readSlope,
        mathLevel~ (1+beta.math)*mathLevel + mathSlope + gamma.math*readLevel,
        mathSlope~ mathSlope
        ))
```
# Then we use prep.formulaDynamics() to define the formula, starting value of the parameters in # the model, and state the model is in discrete time by setting isContinuousTime=FALSE.

```
dynm <- prep.formulaDynamics(formula=formula,
                            startval=c(beta.read = -.5, beta.math = -.5,
                                       gamma.read = .3, gamma.math = .03), isContinuousTime=FALSE)
```

```
# For a full demo example of regime switching nonlinear discrete time model, you
# may refer to a tutorial on
# \url{https://quantdev.ssri.psu.edu/tutorials/dynr-rsnonlineardiscreteexample}
#Not run:
#For a full demo example that uses user-supplied analytic jacobian functions see:
#demo(RSNonlinearDiscrete, package="dynr")
formula <- list(
   list(
     x1 - a1*x1,
     x2 \sim a2*x2,
   list(
     x1 - a1*x1 + c12*(exp(abs(x2)))/(1+exp(abs(x2)))*x2,
     x2 \sim a2*x2 + c21*(exp(abs(x1)))/(1+exp(abs(x1)))*x1)\lambda
```

```
jacob <- list(
 list(x1~x1~a1,
      x2~x2~a2),
```
list(x1~x1~a1,

```
x1~x2~c12*(exp(abs(x2))/(exp(abs(x2))+1)+x2*sign(x2)*exp(abs(x2))/(1+exp(abs(x2))^2)),
     x2~x2~a2,
   x2~x1~c21*(exp(abs(x1))/(exp(abs(x1))+1)+x1*sign(x1)*exp(abs(x1))/(1+exp(abs(x1))^2))))
dynm <- prep.formulaDynamics(formula=formula, startval=c( a1=.3, a2=.4, c12=-.5, c21=-.5),
                             isContinuousTime=FALSE, jacobian=jacob)
```

```
#For a full demo example that uses automatic jacobian functions (the default) see:
#demo(RSNonlinearODE , package="dynr")
formula=list(prey ~ a*prey - b*prey*predator, predator ~ -c*predator + d*prey*predator)
dynm <- prep.formulaDynamics(formula=formula,
                          startval=c(a = 2.1, c = 0.8, b = 1.9, d = 1.1),
```
### prep.initial 61

```
isContinuousTime=TRUE)
```

```
#For a full demo example that includes unit-specific random effects in theta.formula see:
#demo(OscWithRand, package="dynr")
formula \leq list(x \sim dx,
               dx \sim eta_i \cdot x + zeta \cdot dx)theta.formula = list (eta_i ~ 1 * eta0 + u1 * eta1 + u2 * eta2 + 1 * b_eta)
dynm <- prep.formulaDynamics(formula=formula,
                            startval=c(eta0=-1, eta1=.1, eta2=-.1,zeta=-.02),
                            isContinuousTime=TRUE,
                            theta.formula=theta.formula,
                            random.names=c('b_eta'),
                      random.params.inicov=matrix(c('sigma2_b_eta'), ncol=1,byrow=TRUE),
                            random.values.inicov=matrix(c(0.1), ncol=1,byrow=TRUE))
```
prep.initial *Recipe function for preparing the initial conditions for the model.*

### Description

Recipe function for preparing the initial conditions for the model.

#### Usage

```
prep.initial(values.inistate, params.inistate, values.inicov, params.inicov,
  values.regimep = 1, params.regimep = 0, covariates, deviation = FALSE,
  refRow)
```
#### Arguments

```
values.inistate
                   a vector or list of vectors of the starting or fixed values of the initial state vector
                   in one or more regimes. May also be a matrix or list of matrices.
params.inistate
                   a vector or list of vectors of the parameter names that appear in the initial state
                   vector in one or more regimes. If an element is 0 or "fixed", the correspond-
                   ing element is fixed at the value specified in the values vector; Otherwise, the
                   corresponding element is to be estimated with the starting value specified in the
                   values vector. May also be a matrix or list of matrices.
values.inicov a positive definite matrix or a list of positive definite matrices of the starting or
                   fixed values of the initial error covariance structure(s) in one or more regimes.
                   If only one matrix is specified for a regime-switching dynamic model, the initial
                   error covariance structure stays the same across regimes. To ensure the matrix
                   is positive definite in estimation, we apply LDL transformation to the matrix.
                   Values are hence automatically adjusted for this purpose.
```
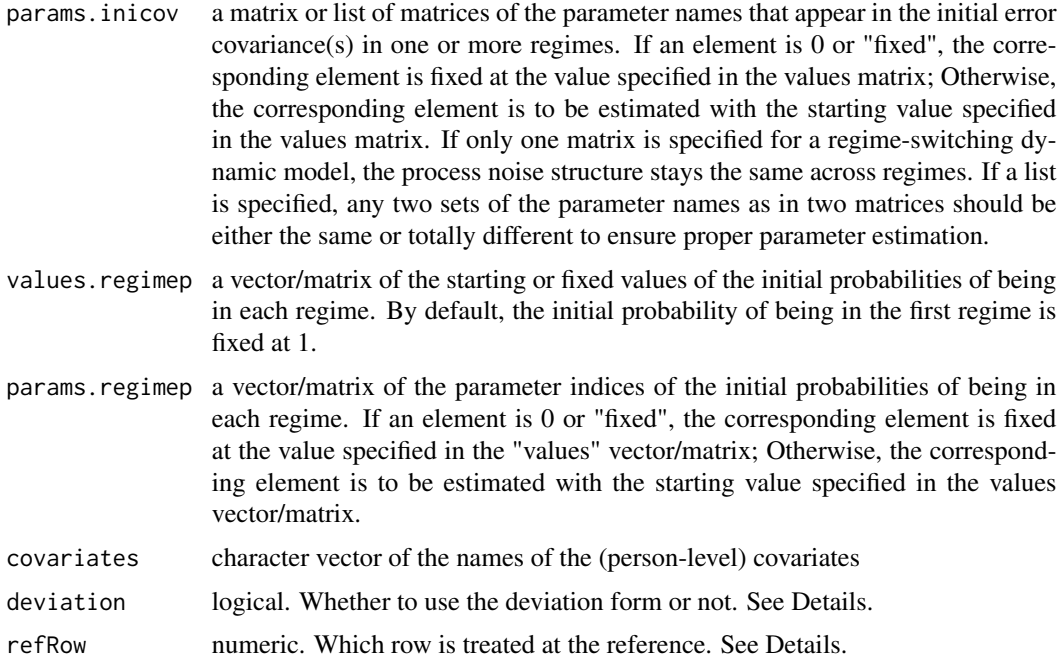

#### Details

The initial condition model includes specifications for the intial state vector, initial error covariance matrix, initial probabilities of being in each regime and all associated parameter specifications. The initial probabilities are specified in multinomial logistic regression form. When there are no covariates, this implies multinomial logistic regression with intercepts only. In particular, the initial probabilities not not specified on a 0 to 1 probability scale, but rather a negative infinity to positive infinity log odds scale. Fixing an initial regime probability to zero does not mean zero probability. It translates to a comparison log odds scale against which other regimes will be judged.

The structure of the initial state vector and the initial probability vector depends on the presence of covariates. When there are no covariates these should be vectors, or equivalently singlecolumn matrices. When there are covariates they should have  $c + 1$  columns for c covariates. For values.regimep and params.regimep the number of rows should be the number of regimes. For inistate and inicov the number of rows should be the number of latent states. Of course, inicov is a square and symmetric so its number of rows should be the same as its number of columns.

When deviation=FALSE, the non-deviation form of the multinomial logistic regression is used. This form has a separate intercept term for each entry of the initial probability vector. When deviation=TRUE, the deviation form of the multinomial logistic regression is used. This form has an intercept term that is common to all rows of the initial probability vector. The rows are then distinguished by their own individual deviations from the common intercept. The deviation form requires the same reference row constraint as the non-deviation form (described below). By default the reference row is taken to be the row with all zero covariate effects. Of course, if there are no covariates and the deviation form is desired, then the user must provide the reference row.

The refRow argument determines which row is used as the intercept row. It is only used in the deviation form (i.e. deviation=TRUE). In the deviation form, one row of values.regimep and params.regimep contains the intercepts, other rows contain deviations from these intercepts. The

### prep.initial 63

refRow argument says which row contains the intercept terms. The default behavior for refRow is to detect the reference row automatically based on which parameters are fixed. If we have problems detecting which is the reference row, then we provide error messages that are as helpful as we can make them.

### Value

Object of class 'dynrInitial'

### See Also

Methods that can be used include: [print](#page-0-0), [printex](#page-73-0), [show](#page-0-0)

```
#### No-covariates
# Single regime, no covariates
# latent states are position and velocity
# initial position is free and called 'inipos'
# initial slope is fixed at 1
# initial covariance is fixed to a diagonal matrix of 1s
initialNoC <- prep.initial(
values.inistate=c(0, 1),
params.inistate=c('inipos', 'fixed'),
values.inicov=diag(1, 2),
params.inicov=diag('fixed', 2))
#### One covariate
# Single regime, one covariate on the inital mean
# latent states are position and velocity
# initial covariance is fixed to a diagonal matrix of 1s
# initial latent means have
# nrow = numLatentState, ncol = numCovariates + 1
# initial position has free intercept and free u1 effect
# initial slope is fixed at 1
initialOneC <- prep.initial(
values.inistate=matrix(
c(0, .5, )1, 0), byrow=TRUE,
nrow=2, ncol=2),
params.inistate=matrix(
c('iniPosInt', 'iniPosSlopeU1',
'fixed', 'fixed'), byrow=TRUE,
nrow=2, ncol=2),
values.inicov=diag(1, 2),
params.inicov=diag('fixed', 2),
covariates='u1')
#### Regime-switching, one covariate
# latent states are position and velocity
# initial covariance is fixed to a diagonal matrix of 1s
# initial latent means have
```

```
# nrow = numLatentState, ncol = numCovariates + 1
# initial position has free intercept and free u1 effect
# initial slope is fixed at 1
# There are 3 regimes but the mean and covariance
# are not regime-switching.
initialRSOneC <- prep.initial(
values.regimep=matrix(
c(1, 1,
  0, 1,
  0, 0), byrow=TRUE,
nrow=3, ncol=2),
params.regimep=matrix(
c('r1int', 'r1slopeU1',
  'r2int', 'r2slopeU2',
  'fixed', 'fixed'), byrow=TRUE,
nrow=3, ncol=2),
values.inistate=matrix(
c(\emptyset, .5, )1, 0), byrow=TRUE,
nrow=2, ncol=2),
params.inistate=matrix(
c('iniPosInt', 'iniPosSlopeU1',
'fixed', 'fixed'), byrow=TRUE,
nrow=2, ncol=2),
values.inicov=diag(1, 2),
params.inicov=diag('fixed', 2),
covariates='u1')
```
prep.loadings *Recipe function to quickly create factor loadings*

### Description

Recipe function to quickly create factor loadings

#### Usage

```
prep.loadings(map, params = NULL, idvar, exo.names = character(0),
  intercept = FALSE)
```
# Arguments

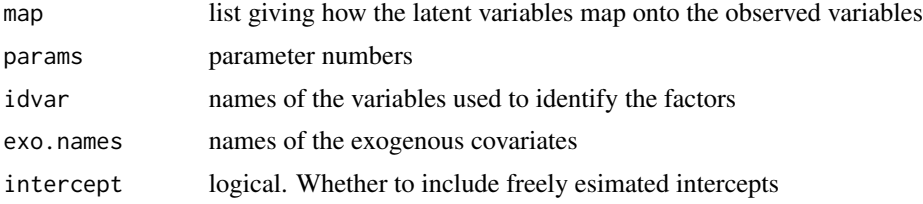

### prep.loadings 65

#### Details

The default pattern for 'idvar' is to fix the first factor loading for each factor to one. The variable names listed in 'idvar' have their factor loadings fixed to one. However, if the names of the latent variables are used for 'idvar', then all the factor loadings will be freely estimated and you should fix the factor variances in the noise part of the model (e.g. [prep.noise](#page-68-0)).

This function does not have the full set of features possible in the dynr package. In particular, it does not have any regime-swtiching. Covariates can be included with the exo.names argument, but all covariate effects are freely estimated and the starting values are all zero. Likewise, intercepts can be included with the intercept logical argument, but all intercept terms are freely estimated with zero as the starting value. For complete functionality use prep. measurement.

## Value

Object of class 'dynrMeasurement'

```
#Single factor model with one latent variable fixing first loading
prep.loadings(list(eta1=paste0('y', 1:4)), paste0("lambda_", 2:4))
```

```
#Single factor model with one latent variable fixing the fourth loading
prep.loadings(list(eta1=paste0('y', 1:4)), paste0("lambda_", 1:3), idvar='y4')
```

```
#Single factor model with one latent variable freeing all loadings
prep.loadings(list(eta1=paste0('y', 1:4)), paste0("lambda_", 1:4), idvar='eta1')
```

```
#Single factor model with one latent variable fixing first loading
# and freely estimated intercept
prep.loadings(list(eta1=paste0('y', 1:4)), paste0("lambda_", 2:4),
intercept=TRUE)
```

```
#Single factor model with one latent variable fixing first loading
# and freely estimated covariate effects for u1 and u2
prep.loadings(list(eta1=paste0('y', 1:4)), paste0("lambda_", 2:4),
exo.names=paste0('u', 1:2))
```

```
# Two factor model with simple structure
prep.loadings(list(eta1=paste0('y', 1:4), eta2=paste0('y', 5:7)),
paste0("lambda_", c(2:4, 6:7)))
```

```
#Two factor model with repeated use of a free parameter
prep.loadings(list(eta1=paste0('y', 1:4), eta2=paste0('y', 5:8)),
paste0("lambda_", c(2:4, 6:7, 4)))
```

```
#Two factor model with a cross loading
prep.loadings(list(eta1=paste0('y', 1:4), eta2=c('y5', 'y2', 'y6')),
paste0("lambda_", c("21", "31", "41", "22", "62")))
```
prep.matrixDynamics *Recipe function for creating Linear Dynamcis using matrices*

## Description

Recipe function for creating Linear Dynamcis using matrices

## Usage

```
prep.matrixDynamics(params.dyn = NULL, values.dyn, params.exo = NULL,
  values.exo = NULL, params.int = NULL, values.int = NULL, covariates,
  isContinuousTime)
```
### Arguments

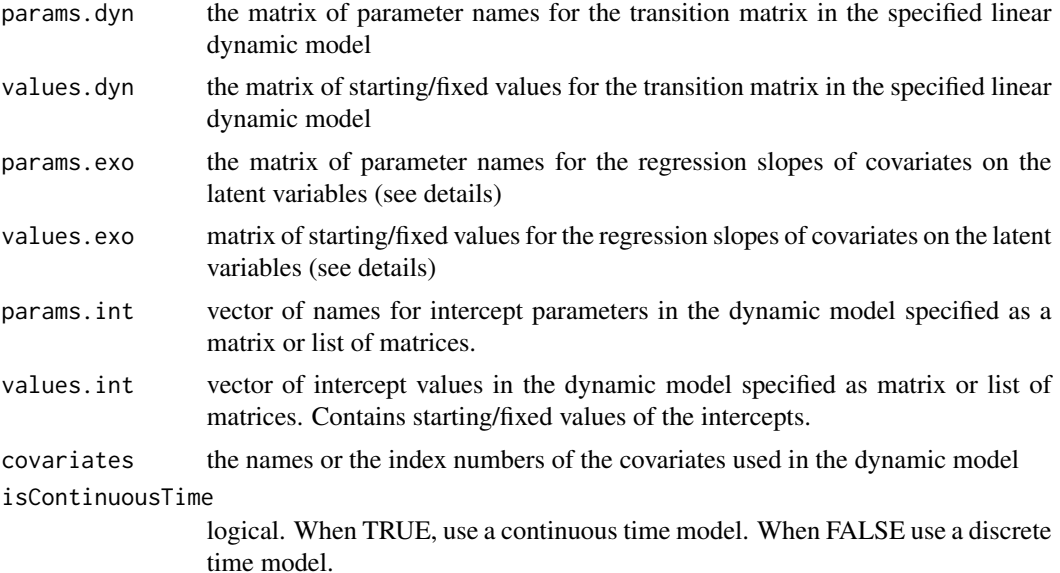

## Details

A recipe function for specifying the deterministic portion of a set of linear dynamic functions as:

Discrete-time model:  $eta(t+1) = int + dyn*eta(t) + exo*xt(t)$ , where  $eta(t)$  is a vector of latent variables, x(t) is a vector of covariates, int, dyn, and exo are vectors and matrices specified via the arguments \*.int, \*.dyn, and \*.exo.

Continuous-time model:  $d/dt \text{ eta}(t) = \text{int} + dyn^* \text{eta}(t) + \text{exo}^* \text{x}(t)$ , where eta(t) is a vector of latent variables, x(t) is a vector of covariates, int, dyn, and exo are vectors and matrices specified via the arguments \*.int, \*.dyn, and \*.exo.

The left-hand side of the dynamic model consists of a vector of latent variables for the next time point in the discrete-time case, and the vector of derivatives for the latent variables at the current time point in the continuous-time case.

# prep.measurement 67

For models with regime-switching dynamic functions, the user will need to provide a list of the \*.int, \*.dyn, and \*.exo arguments. (when they are specified to take on values other than the default of zero vectors and matrices), or if a single set of vectors/matrices are provided, the same vectors/matrices are assumed to hold across regimes.

prep.matrixDynamics serves as an alternative to [prep.formulaDynamics](#page-57-0).

### Value

Object of class 'dynrDynamicsMatrix'

## See Also

Methods that can be used include: [print](#page-0-0), [show](#page-0-0)

#### Examples

```
#Single-regime, continuous-time model. For further details run:
#demo(RSNonlinearDiscrete, package="dynr"))
dynamics <- prep.matrixDynamics(
   values.dyn=matrix(c(0, -0.1, 1, -0.2), 2, 2),
    params.dyn=matrix(c('fixed', 'spring', 'fixed', 'friction'), 2, 2),
    isContinuousTime=TRUE)
#Two-regime, continuous-time model. For further details run:
#demo(RSNonlinearDiscrete, package="dynr"))
dynamics <- prep.matrixDynamics(
   values.dyn=list(matrix(c(0, -0.1, 1, -0.2), 2, 2),
                    matrix(c(0, -0.1, 1, 0), 2, 2)),params.dyn=list(matrix(c('fixed', 'spring', 'fixed', 'friction'), 2, 2),
                    matrix(c('fixed', 'spring', 'fixed', 'fixed'), 2, 2)),
    isContinuousTime=TRUE)
```
<span id="page-66-0"></span>prep.measurement *Prepare the measurement recipe*

### **Description**

Prepare the measurement recipe

### Usage

```
prep.measurement(values.load, params.load = NULL, values.exo = NULL,
 params.exo = NULL, values.int = NULL, params.int = NULL, obs.names,
  state.names, exo.names)
```
### **Arguments**

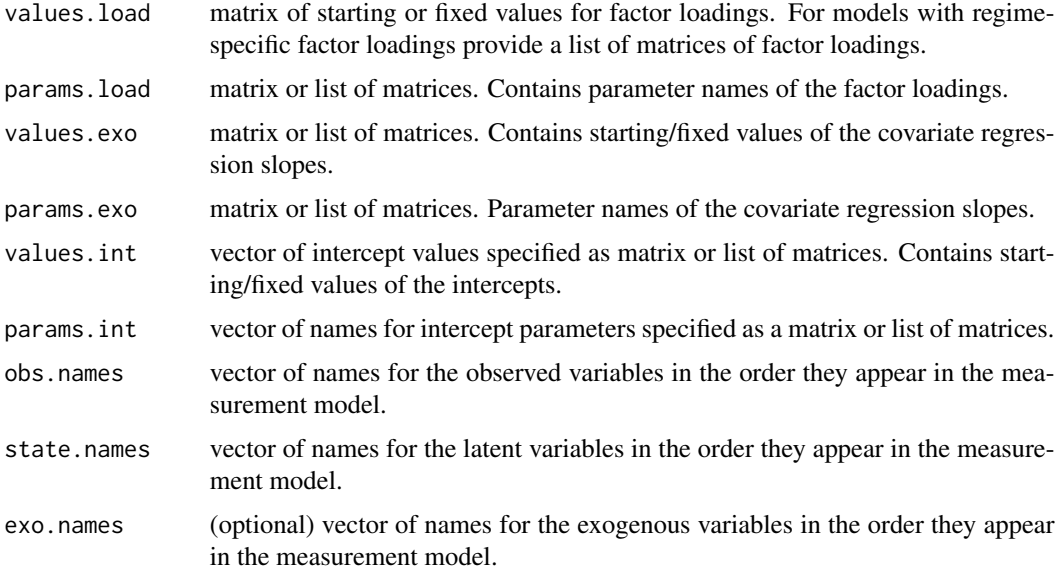

### Details

The values.\* arguments give the starting and fixed values for their respective matrices. The params.\* arguments give the free parameter labels for their respective matrices. Numbers can be used as labels. The number 0 and the character 'fixed' are reserved for fixed parameters.

When a single matrix is given to values.\*, that matrix is not regime-switching. Correspondingly, when a list of length r is given, that matrix is regime-switching with values and params for the r regimes in the elements of the list.

# Value

Object of class 'dynrMeasurement'

## See Also

Methods that can be used include: [print](#page-0-0), [printex](#page-73-0), [show](#page-0-0)

```
prep.measurement(diag(1, 5), diag("lambda", 5))
prep.measurement(matrix(1, 5, 5), diag(paste0("lambda_", 1:5)))
prep.measurement(diag(1, 5), diag(0, 5)) #identity measurement model
#Regime-switching measurement model where the first latent variable is
# active for regime 1, and the second latent variable is active for regime 2
# No free parameters are present.
```

```
prep.measurement(values.load=list(matrix(c(1,0), 1, 2), matrix(c(0, 1), 1, 2)))
```
<span id="page-68-0"></span>prep.noise *Recipe function for specifying the measurement error and process noise covariance structures*

### Description

Recipe function for specifying the measurement error and process noise covariance structures

## Usage

prep.noise(values.latent, params.latent, values.observed, params.observed)

# Arguments

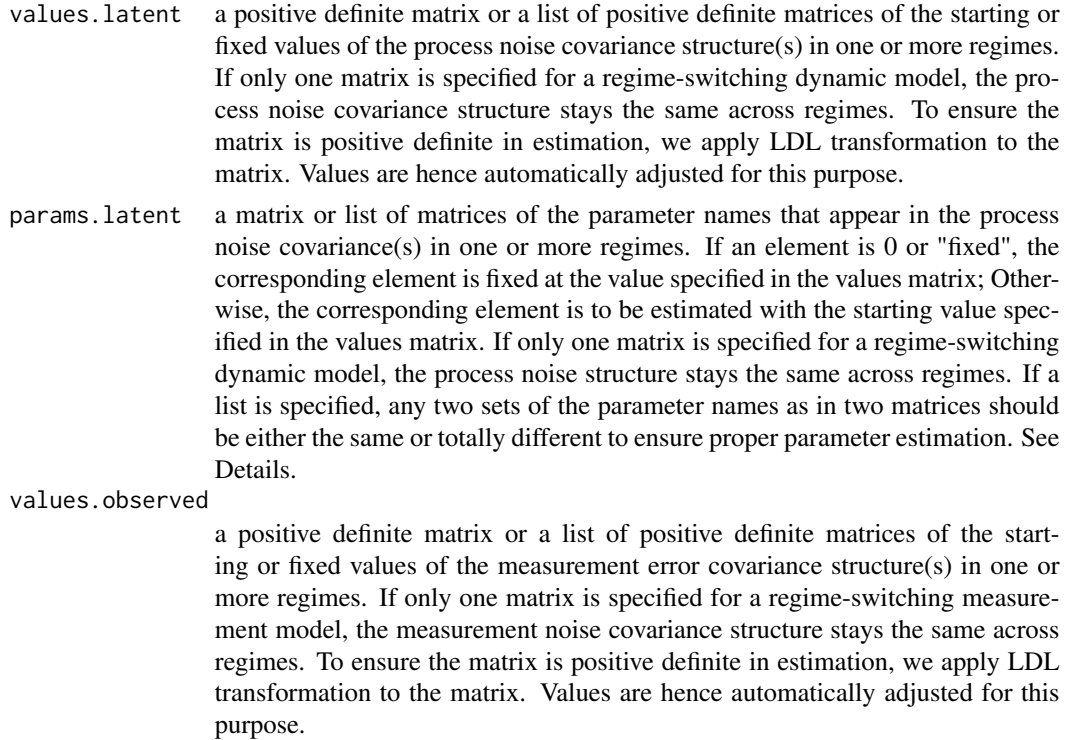

params.observed

a matrix or list of matrices of the parameter names that appear in the measurement error covariance(s) in one or more regimes. If an element is 0 or "fixed", the corresponding element is fixed at the value specified in the values matrix; Otherwise, the corresponding element is to be estimated with the starting value specified in the values matrix. If only one matrix is specified for a regimeswitching dynamic model, the process noise structure stays the same across regimes. If a list is specified, any two sets of the parameter names as in two matrices should be either the same or totally different to ensure proper parameter estimation. See Details.

# Details

The arguments of this function should generally be either matrices or lists of matrices. Lists of matrices are used for regime-switching models with each list element corresponding to a regime. Thus, a list of three matrices implies a three-regime model. Single matrices are for non-regimeswitching models. Some checking is done to ensure that the number of regimes implied by one part of the model matches that implied by the others. For example, the noise model (prep.noise) cannot suggest three regimes when the measurement model ([prep.measurement](#page-66-0)) suggests two regimes. An exception to this rule is single-regime (i.e. non-regime-switching) components. For instance, the noise model can have three regimes even though the measurement model implies one regime. The single-regime components are simply assumed to be invariant across regimes.

Care should be taken that the parameters names for the latent covariances do not overlap with the parameters in the observed covariances. Likewise, the parameter names for the latent covariances in each regime should either be identical or completely distinct. Because the LDL' transformation is applied to the covariances, sharing a parameter across regimes may cause problems with the parameter estimation.

Use \$ to show specific arguments from a dynrNoise object (see examples).

### Value

Object of class 'dynrNoise'

## See Also

[printex](#page-73-0) to show the covariance matrices in latex.

```
# Two latent variables and one observed variable in a one-regime model
Noise <- prep.noise(values.latent=diag(c(0.8, 1)),
   params.latent=diag(c('fixed', "e_x")),
    values.observed=diag(1.5,1), params.observed=diag("e_y", 1))
# For matrices that can be import to latex:
printex(Noise, show=TRUE)
# If you want to check specific arguments you've specified, for example,
# values for variance structure of the latent variables
Noise$values.latent
# Two latent variables and one observed variable in a two-regime model
Noise \leq prep.noise(values.latent=list(diag(c(0.8, 1)), diag(c(0.8, 1))),
   params.latent=list(diag(c('fixed', "e_x1")), diag(c('fixed', "e_x2"))),
   values.observed=list(diag(1.5,1), diag(0.5,1)),
    params.observed=list(diag("e_y1", 1), diag("e_y2",1)))
# If the error and noise structures are assumed to be the same across regimes,
# it is okay to use matrices instead of lists.
```
## **Description**

Recipe function for creating regime switching (Markov transition) functions

### Usage

```
prep.regimes(values, params, covariates, deviation = FALSE, refRow)
```
## Arguments

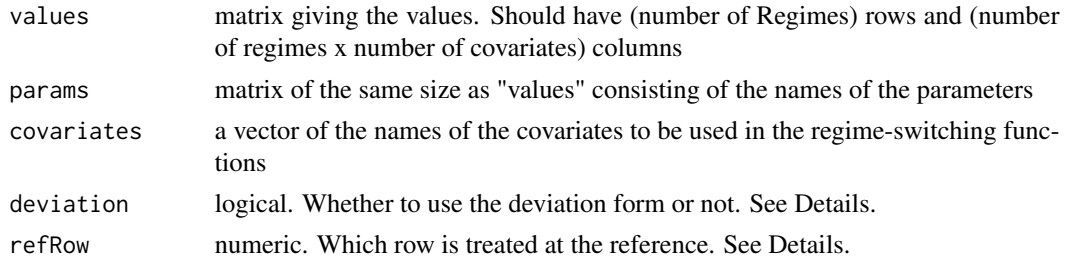

## Details

Note that each row of the transition probability matrix must sum to one. To accomplish this fix at least one transition log odds parameter in each row of "values" (including its intercept and the regression slopes of all covariates) to 0.

When deviation=FALSE, the non-deviation form of the multinomial logistic regression is used. This form has a separate intercept term for each entry of the transition probability matrix (TPM). When deviation=TRUE, the deviation form of the multinomial logistic regression is used. This form has an intercept term that is common to each column of the TPM. The rows are then distinguished by their own individual deviations from the common intercept. The deviation form requires the same reference column constraint as the non-deviation form; however, the deviation form also requires one row to be indicated as the reference row (described below). By default the reference row is taken to be the same as the reference column.

The refRow argument determines which row is used as the intercept row. It is only used in the deviation form (i.e. deviation=TRUE). In the deviation form, one row of values and params contains the intercepts, other rows contain deviations from these intercepts. The refRow argument says which row contains the intercept terms. The default behavior for refRow is to be the same as the reference column. The reference column is automatically detected. If we have problems detecting which is the reference column, then we provide error messages that are as helpful as we can make them.

### Value

Object of class 'dynrRegimes'

### See Also

Methods that can be used include: [print](#page-0-0), [printex](#page-73-0), [show](#page-0-0)

## Examples

```
#Two-regime example with a covariate, x; log odds (LO) parameters represented in default form,
#2nd regime set to be the reference regime (i.e., have LO parameters all set to 0).
#The values and params matrices are of size 2 (numRegimes=2) x 4 (numRegimes*(numCovariates+1)).
# The LO of staying within the 1st regime (corresponding to the (1,1) entry in the
# 2 x 2 transition probability matrix for the 2 regimes) = a_11 + d_11*x
# The log odds of switching from the 1st to the 2nd regime (the (1,2) entry in the
# transition probability matrix) = 0
# The log odds of moving from regime 2 to regime 1 (the (2,1) entry) = a_21 + d_21*x
# The log odds of staying within the 2nd regime (the (2,2) entry) = 0
b <- prep.regimes(
values=matrix(c(8,-1,rep(0,2),
              -4, .1, rep(0,2)),
            nrow=2, ncol=4, byrow=TRUE),
params=matrix(c("a_11","d_11x",rep("fixed",2),
              "a_21","d_21x",rep("fixed",2)),
            nrow=2, ncol=4, byrow=TRUE), covariates=c("x"))
# Same example as above, but expressed in deviation form by specifying 'deviation = TRUE'
# The LO of staying within the 1st regime (corresponding to the (1,1) entry in the
# 2 x 2 transition probability matrix for the 2 regimes) = a_21 + a_11 + d_11*x
# The log odds of switching from the 1st to the 2nd regime (the (1,2) entry in the
# transition probability matrix) = 0
# The log odds of moving from regime 2 to regime 1 (the (2,1) entry) = a_21 + d_21*x
# The log odds of staying within the 2nd regime (the (2,2) entry) = 0
b <- prep.regimes(
values=matrix(c(8,-1,rep(0,2),
              -4, 1, rep(0,2)),
            nrow=2, ncol=4, byrow=TRUE),
params=matrix(c("a_11","d_11x",rep("fixed",2),
              "a_21","d_21x",rep("fixed",2)),
            nrow=2, ncol=4, byrow=TRUE), covariates=c("x"), deviation = TRUE)
#An example of regime-switching with no covariates. The diagonal entries are fixed
#at zero for identification purposes
b \leq prep. regimes (values=matrix (0, 3, 3),
params=matrix(c('fixed', 'p12', 'p13',
                'p21', 'fixed', 'p23',
               'p31', 'p32', 'fixed'), 3, 3, byrow=TRUE))
#An example of regime-switching with no covariates. The parameters for the second regime are
# fixed at zero for identification purposes, making the second regime the reference regime.
b <- prep.regimes(values=matrix(0, 3, 3),
params=matrix(c('p11', 'fixed', 'p13',
                'p21', 'fixed', 'p23',
                'p31', 'fixed', 'p33'), 3, 3, byrow=TRUE))
```
#2 regimes with three covariates
```
b \leftarrow prep.regimes(values=matrix(c(0), 2, 8),
params=matrix(c(paste0('p', 8:15), rep(0, 8)), 2, 8),
covariates=c('x1', 'x2', 'x3'))
```
prep.tfun *Create a dynrTrans object to handle the transformations and inverse transformations of model paramters*

#### Description

Create a dynrTrans object to handle the transformations and inverse transformations of model paramters

#### Usage

```
prep.tfun(formula.trans, formula.inv, transCcode = TRUE)
```
## Arguments

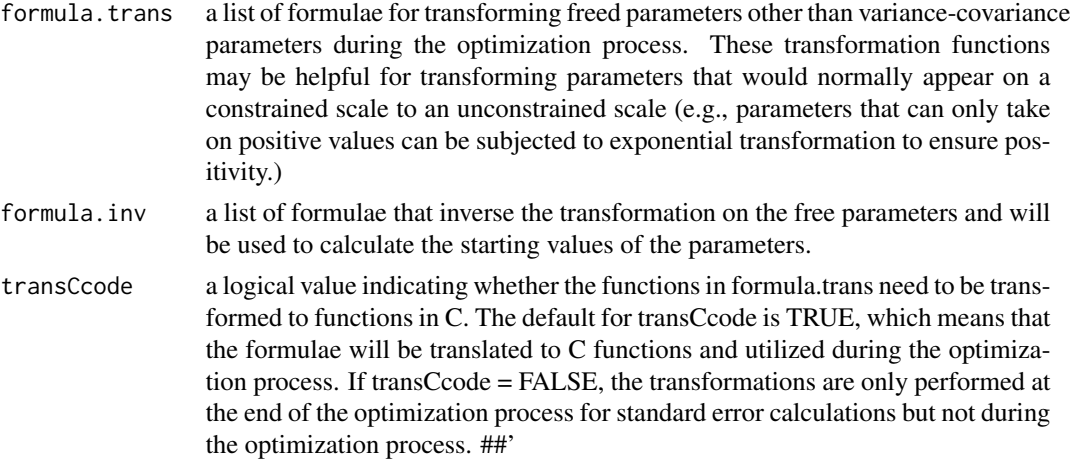

#### Details

Prepares a dynr recipe that specifies the names of the parameters that are to be subjected to usersupplied transformation functions and the corresponding transformation and reverse-transformation functions. This can be very handy in fitting dynamic models in which certain parameters can only take on permissible values in particular ranges (e.g., a parameter may have to positive). Note that all variance-covariance parameters in the model are automatically subjected to transformation functions to ensure that the resultant covariance matrices are positive-definite. Thus, no additional transformation functions are needed for variance-covariance parameters.

#### Value

Object of class 'dynrTrans'

#### Examples

```
#Specifies a transformation recipe, r20, that subjects the parameters
#'r10' and 'r20' to exponential transformation to ensure that they are positive.
trans <-prep.tfun(formula.trans=list(r10~exp(r10), r20~exp(r20)),
                  formula.inv=list(r10~log(r10),r20~log(r20)))
```
printex *The printex Method*

#### Description

The printex Method

#### Usage

```
printex(object, ParameterAs, printDyn = TRUE, printMeas = TRUE,
  printInit = FALSE, printRS = FALSE, outFile, show, \ldots)
```
## Arguments

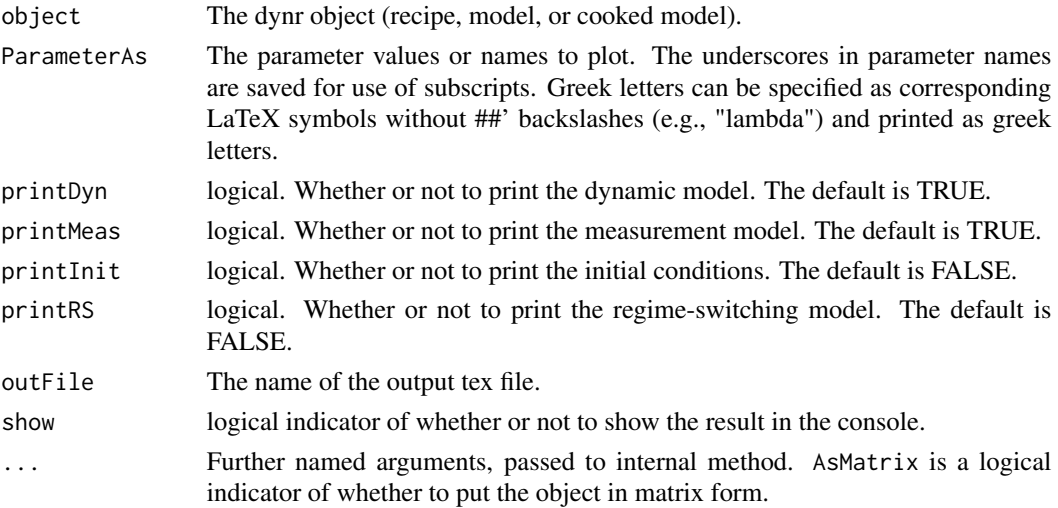

## Details

This is a general way of getting a LaTeX string for recipes, models, and cooked models. It is a great way to check that you specified the model or recipe you think you did before estimating its free parameters (cooking). After the model is cooked, you can use it to get LaTeX code with the estimated parameters in it.

Typical inputs to the ParameterAs argument are (1) the starting values for a model, (2) the final estimated values for a model, and (3) the parameter names. These are accessible with (1) model\$xstart, (2) coef(cook), and (3) model\$param.names or names(coef(cook)), respectively.

<span id="page-73-0"></span>

#### <span id="page-74-0"></span>RSPPsim 25

## Value

character text suitable for use fiel LaTeX

## See Also

A way to put this in a plot with [plotFormula](#page-54-0)

RSPPsim *Simulated time series data for multiple eco-systems based on a regimeswitching predator-and-prey model*

## Description

A dataset simulated using a regime-switching continuous-time nonlinear predator-and-prey model with 2 observed indicators for identifying two latent factors. The variables are as follows:

#### Usage

data(RSPPsim)

#### Format

A data frame with 6000 rows and 8 variables

# Details

- id. ID of the systems (1 to 20)
- time. Time index (300 time points for each system)
- prey. The true population of the prey species
- predator. The true population of the predator species
- x. Observed indicator for the population of the prey species
- y. Observed indicator for the population of the predator species
- cond. A time-varying covariate indicating the conditions of the respective eco-system across time which affects the regime-switching transition matrix
- regime. The true regime indicators across time (1 and 2).

<span id="page-75-0"></span>

## Description

Get the summary of a dynrCook object

## Usage

## S3 method for class 'dynrCook' summary(object, ...)

## Arguments

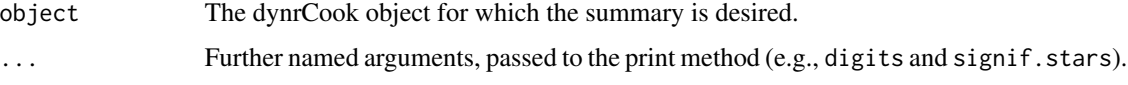

# Details

The summary gives information on the free parameters estimated: names, parameter values, numerical Hessian-based standard errors, t-values (values divided by standard errors), and standard-error based confidence intervals. Additionally, the likelihood, AIC, and BIC are provided.

Note that an exclamation point (!) in the final column of the summary table indicates that the standard error and confidence interval for this parameter may not be trustworthy. The corresponding element of the (transformed, inverse) Hessian was negative and an absolute value was taken to make it positive.

#### Value

Object of class summary.dynrCook. Primarily used for showing the results of a fitted model.

theta\_plot *A function to plot simple slopes and region of significance.*

## Description

A function to plot simple slopes and region of significance.

## Usage

```
theta_plot(.lm, predictor, moderator, alpha = 0.05, jn = F, title0,
 predictorLab, moderatorLab)
```
# <span id="page-76-0"></span>TrueInit\_Y14 77

#### **Arguments**

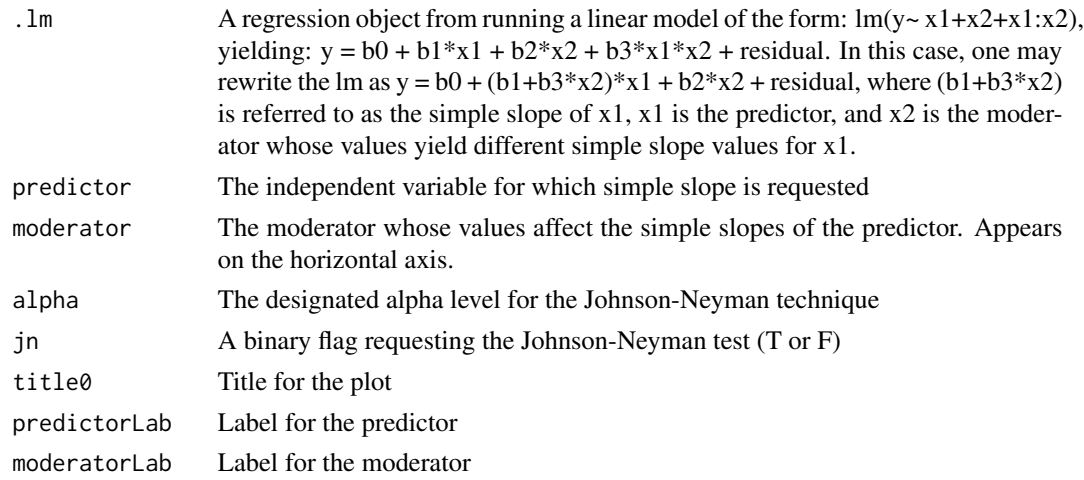

#### Value

A region of significance plot with simple slopes of the predictor on the vertical axis, and values of the moderator on the horizontal axis.

#### References

Adapted from functions written by Marco Bachl to perform the Johnson-Neyman test and produce a plot of simple slopes and region of significance available at: https://rpubs.com/bachl/jn-plot

## Examples

```
# g = lm(y~x1:x2, data=data)# theta_plot(g, predictor = "x1", moderator = "x2",
# alpha = .05, jn = T, title0=" ",
# predictorLab = "x1", moderatorLab = "x2")
```
TrueInit\_Y14 *Simulated multilevel multi-subject time series of a Van der Pol Oscillator*

#### Description

A dataset simulated using methods described in the reference below.

Reference: Chow, S., Lu, Z., Sherwood, A., and Zhu, H. (2016). Fitting Nonlinear Ordinary Differential Equation Models with Random Effects and Unknown Initial Conditions Using the Stochastic Approximation Expectation-Maximization (SAEM) Algorithm. Psychometrika, 81(1), 102-134.

#### Usage

data(TrueInit\_Y14)

#### <span id="page-77-0"></span>78 VARsim

## Format

A data frame with 60,000 rows and 10 variables

## Details

The variables are as follows:

- batch. Batch number from simulation
- kk. Unclear
- trueInit. True initial condition
- id. Person ID
- time. Continuous time of measurement
- y1. Observed score 1
- y2. Observed score 2
- y3. Observed score 3
- co1. Covariate 1
- co2. Covariate 2

VARsim *Simulated time series data for multiple imputation in dynamic modeling.*

# Description

A dataset simulated using a vector autoregressive (VAR) model of order 1 with two observed variables and two covariates. Data are generated following the simulation design illustrated by Ji and colleagues (2018). Specifically, missing data are generated following the missing at random (MAR) condition under which the probability of missingness in both dependent variables and covariates is conditioned on two completely observed auxiliary variables.

#### Usage

```
data(VARsim)
```
## Format

A data frame with 10000 rows and 8 variables

# <span id="page-78-0"></span>vcov.dynrCook 79

# Details

The variables are as follows:

- ID. ID of the participant (1 to 100)
- Time. Time index (100 time points from each subject)
- ca. Covariate 1
- cn. Covariate 2
- wp. Dependent variable 1
- hp. Dependent variable 2
- x1. Auxiliary variable 1
- x2. Auxiliary variable 2

# References

Ji, L., Chow, S-M., Schermerhorn, A.C., Jacobson, N.C., & Cummings, E.M. (2018). Handling Missing Data in the Modeling of Intensive Longitudinal Data. Structural Equation Modeling: A Multidisciplinary Journal, 1-22.

vcov.dynrCook *Extract the Variance-Covariance Matrix of a dynrCook object*

# Description

Extract the Variance-Covariance Matrix of a dynrCook object

## Usage

```
## S3 method for class 'dynrCook'
vcov(object, ...)
```
## Arguments

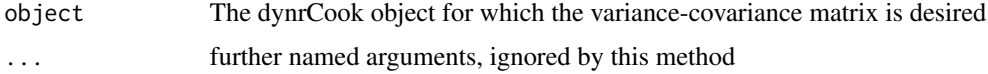

# Details

This is the inverse Hessian of the transformed parameters.

#### Value

matrix. Asymptotic variance-covariance matrix of the transformed parameters.

<span id="page-79-0"></span>

# Description

A dataset simulated using methods described in the reference below.

Reference: Chow, S., Lu, Z., Sherwood, A., and Zhu, H. (2016). Fitting Nonlinear Ordinary Differential Equation Models with Random Effects and Unknown Initial Conditions Using the Stochastic Approximation Expectation-Maximization (SAEM) Algorithm. Psychometrika, 81(1), 102-134.

#### Usage

data(vdpData)

## Format

A data frame with 10,000 rows and 11 variables

# Details

The variables are as follows:

- batch. Batch number from simulation
- kk. Unclear
- trueInit. True initial condition
- id. Person ID
- time. Continuous time of measurement
- y1. Observed score 1
- y2. Observed score 2
- y3. Observed score 3
- u1. Covariate 1
- u2. Covariate 2
- trueb. True value of person-specific random effect

# **Index**

```
∗ State-space modeling
    dynr-package, 4
∗ Time series
    dynr-package, 4
∗ datasets
    EMG, 35
    EMGsim, 36
    LinearOsc, 39
    LogisticSetPointSDE, 40
    NonlinearDFAsim, 46
    oscData, 47
    Oscillator, 48
    Outliers, 49
    PFAsim, 51
    PPsim, 57
    RSPPsim, 75
    TrueInit_Y14, 77
    VARsim, 78
    vdpData, 80
∗ differential equation
    dynr-package, 4
∗ dynamic model
    dynr-package, 4
∗ nonlinear
    dynr-package, 4
∗ regime switching
    dynr-package, 4
$,dynrCook-method (dynrCook-class), 32
$,dynrModel-method (dynrModel-class), 34
$,dynrRecipe-method (dynrRecipe-class),
        34
$<-,dynrModel-method (dynrModel-class),
        34
autoplot, 16
autoplot.dynrCook (dynr.ggplot), 20
autoplot.dynrTaste, 9
chol, 22
coef, 16
```
coef.dynrCook, *[42](#page-41-0)* coef.dynrCook *(*coef.dynrModel*)*, [10](#page-9-0) coef.dynrModel, [10](#page-9-0) coef<- *(*coef.dynrModel*)*, [10](#page-9-0) confint, *[16](#page-15-0)* confint.dynrCook, [11](#page-10-0) deviance, *[16](#page-15-0)* deviance.dynrCook *(*logLik.dynrCook*)*, [41](#page-40-0) diag, *[13](#page-12-0)* diag *(*diag,character-method*)*, [13](#page-12-0) diag,character-method, [13](#page-12-0) diag.character *(*diag,character-method*)*, [13](#page-12-0) dynr *(*dynr-package*)*, [4](#page-3-0) dynr-package, [4](#page-3-0) dynr.config, [14](#page-13-0) dynr.cook, [14,](#page-13-0) *[17](#page-16-0)*, *[24](#page-23-0)*, *[32](#page-31-0)* dynr.data, [17,](#page-16-0) *[24,](#page-23-0) [25](#page-24-0)* dynr.flowField, [18](#page-17-0) dynr.ggplot, [20,](#page-19-0) *[54](#page-53-0)* dynr.ldl, [22](#page-21-0) dynr.mi, [23](#page-22-0) dynr.model, [24,](#page-23-0) *[34](#page-33-0)* dynr.plotFreq, [26](#page-25-0) dynr.taste, [27](#page-26-0) dynr.taste2, [28](#page-27-0) dynr.trajectory, [30](#page-29-0) dynr.version, [32](#page-31-0) dynrCook-class, [32](#page-31-0) dynrDebug-class *(*dynrCook-class*)*, [32](#page-31-0) dynrDynamics-class, [33](#page-32-0) dynrDynamicsFormula-class *(*dynrDynamics-class*)*, [33](#page-32-0) dynrDynamicsMatrix-class *(*dynrDynamics-class*)*, [33](#page-32-0) dynrInitial-class, [33](#page-32-0) dynrMeasurement-class, [33](#page-32-0) dynrModel-class, [34](#page-33-0) dynrNoise-class, [34](#page-33-0)

## 82 INDEX

```
dynrRecipe-class, 34
dynrRegimes-class, 35
dynrTrans-class, 35
```
EMG, [35](#page-34-0) EMGsim, [36](#page-35-0)

getdx, [37](#page-36-0)

initialize, *[16](#page-15-0)* internalModelPrep, [38](#page-37-0)

LinearOsc, [39](#page-38-0) LogisticSetPointSDE, [40](#page-39-0) logLik, *[16](#page-15-0)* logLik.dynrCook, *[10](#page-9-0)*, [41](#page-40-0)

names, *[16](#page-15-0)* names,dynrCook-method, [43](#page-42-0) names,dynrModel-method, [43](#page-42-0) nobs, *[16](#page-15-0)* nobs.dynrCook, [44](#page-43-0) nobs.dynrModel, [45](#page-44-0) NonlinearDFAsim, [46](#page-45-0)

oscData, [47](#page-46-0) Oscillator, [48](#page-47-0) Outliers, [49](#page-48-0)

PFAsim, [51](#page-50-0) plot, *[16](#page-15-0)* plot.dynrCook, [54](#page-53-0) plotFormula, [55,](#page-54-1) *[75](#page-74-0)* plotGCV, [56](#page-55-0) PPsim, [57](#page-56-0) predict.dynrModel, [57](#page-56-0) prep.formulaDynamics, *[24,](#page-23-0) [25](#page-24-0)*, *[33,](#page-32-0) [34](#page-33-0)*, [58,](#page-57-0) *[67](#page-66-0)* prep.initial, *[24,](#page-23-0) [25](#page-24-0)*, *[33,](#page-32-0) [34](#page-33-0)*, [61](#page-60-0) prep.loadings, *[24](#page-23-0)*, *[33](#page-32-0)*, [64](#page-63-0) prep.matrixDynamics, *[24,](#page-23-0) [25](#page-24-0)*, *[33,](#page-32-0) [34](#page-33-0)*, [66](#page-65-0) prep.measurement, *[24,](#page-23-0) [25](#page-24-0)*, *[33,](#page-32-0) [34](#page-33-0)*, *[65](#page-64-0)*, [67,](#page-66-0) *[70](#page-69-0)* prep.noise, *[24,](#page-23-0) [25](#page-24-0)*, *[34](#page-33-0)*, *[65](#page-64-0)*, [69](#page-68-0) prep.regimes, *[24,](#page-23-0) [25](#page-24-0)*, *[34,](#page-33-0) [35](#page-34-0)*, [71](#page-70-0) prep.tfun, *[24,](#page-23-0) [25](#page-24-0)*, *[34,](#page-33-0) [35](#page-34-0)*, [73](#page-72-0) print, *[16](#page-15-0)*, *[63](#page-62-0)*, *[67,](#page-66-0) [68](#page-67-0)*, *[72](#page-71-0)* print,dynrCook-method *(*dynrCook-class*)*, [32](#page-31-0) print,dynrModel-method *(*dynrModel-class*)*, [34](#page-33-0)

print,dynrRecipe-method *(*dynrRecipe-class*)*, [34](#page-33-0) printex, *[25](#page-24-0)*, *[63](#page-62-0)*, *[68](#page-67-0)*, *[70](#page-69-0)*, *[72](#page-71-0)*, [74](#page-73-0) printex,dynrCook-method *(*printex*)*, [74](#page-73-0) printex,dynrDynamicsFormula-method *(*printex*)*, [74](#page-73-0) printex,dynrDynamicsMatrix-method *(*printex*)*, [74](#page-73-0) printex,dynrInitial-method *(*printex*)*, [74](#page-73-0) printex,dynrMeasurement-method *(*printex*)*, [74](#page-73-0) printex,dynrModel-method *(*printex*)*, [74](#page-73-0) printex,dynrNoise-method *(*printex*)*, [74](#page-73-0) printex,dynrRegimes-method *(*printex*)*, [74](#page-73-0)

## RSPPsim, [75](#page-74-0)

show, *[16](#page-15-0)*, *[63](#page-62-0)*, *[67,](#page-66-0) [68](#page-67-0)*, *[72](#page-71-0)* show,dynrCook-method *(*dynrCook-class*)*, [32](#page-31-0) show,dynrModel-method *(*dynrModel-class*)*, [34](#page-33-0) show,dynrRecipe-method *(*dynrRecipe-class*)*, [34](#page-33-0) summary, *[16](#page-15-0)* summary.dynrCook, [76](#page-75-0)

theta\_plot, [76](#page-75-0) TrueInit\_Y14, [77](#page-76-0)

VARsim, [78](#page-77-0) vcov, *[16](#page-15-0)* vcov.dynrCook, [79](#page-78-0) vdpData, [80](#page-79-0)